# Package 'profExtrema'

March 21, 2020

<span id="page-0-0"></span>Type Package

Title Compute and Visualize Profile Extrema Functions

Version 0.2.1

Maintainer Dario Azzimonti <dario.azzimonti@gmail.com>

Date 2020-03-20

Description Computes profile extrema functions for arbitrary functions. If the function is expensiveto-evaluate it computes profile extrema by emulating the function with a Gaussian process (using package 'DiceKriging'). In this case uncertainty quantification on the profile extrema can also be computed. The different plotting functions for profile extrema give the user a tool to better locate excursion sets.

License GPL-3

Encoding UTF-8

LazyData true

Depends R (>= 2.10), DiceKriging, KrigInv, pGPx

Imports microbenchmark, quantreg, lhs, splines, methods, RColorBrewer, utils, MASS, rcdd

RoxygenNote 6.1.1

NeedsCompilation no

Author Dario Azzimonti [aut, cre, cph] (<https://orcid.org/0000-0001-5080-3061>)

Repository CRAN

Date/Publication 2020-03-21 17:10:02 UTC

# R topics documented:

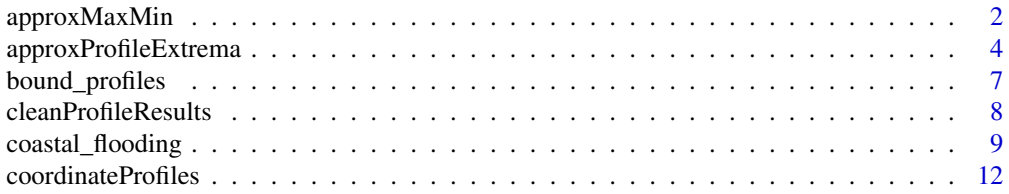

<span id="page-1-0"></span>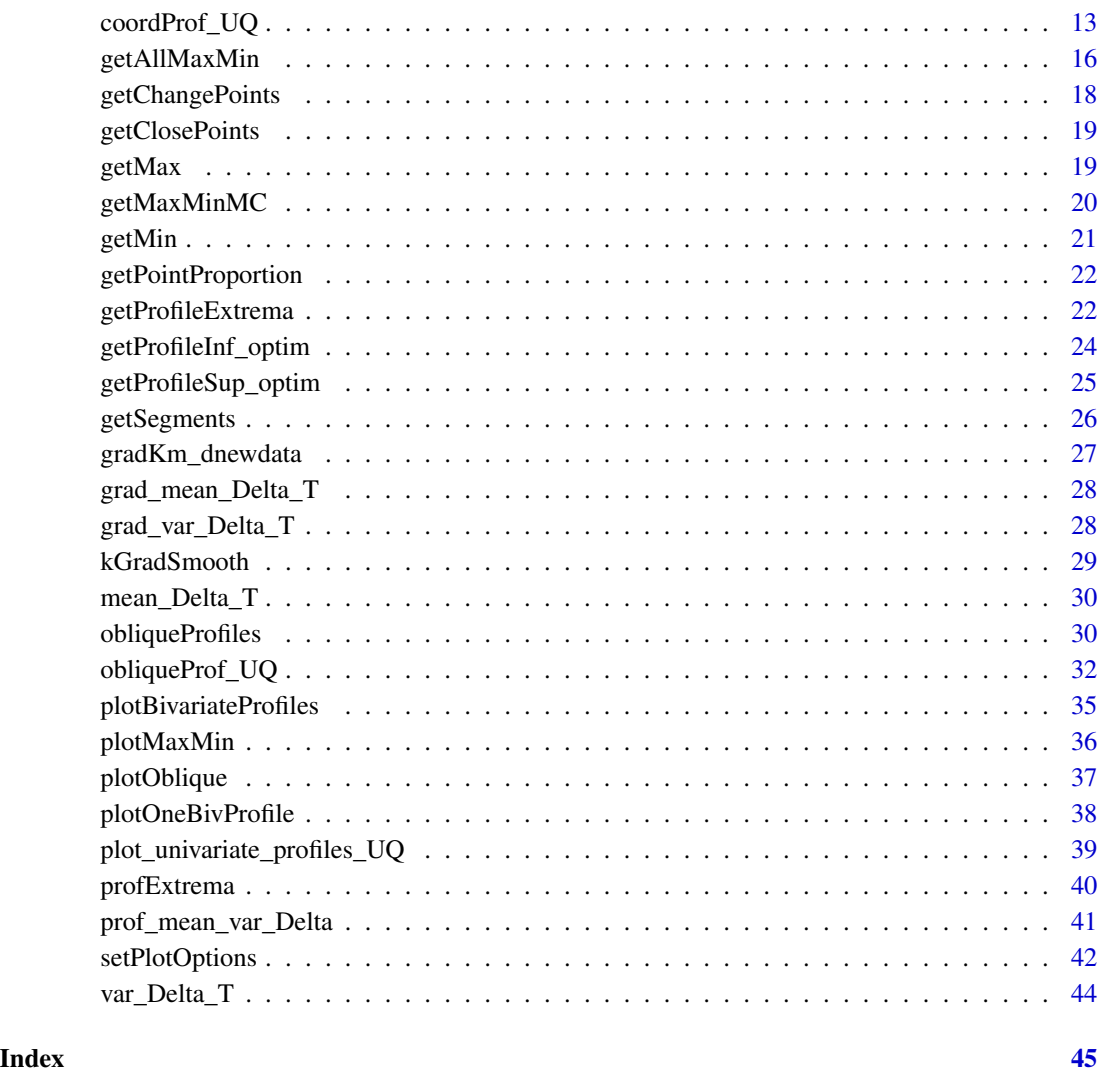

<span id="page-1-1"></span>approxMaxMin *Approximate coordinate profile functions*

# Description

Evaluate profile extrema over other variables with approximations at few values

# Usage

```
approxMaxMin(f, fprime = NULL, d, opts = NULL)
```
# approxMaxMin 3

#### Arguments

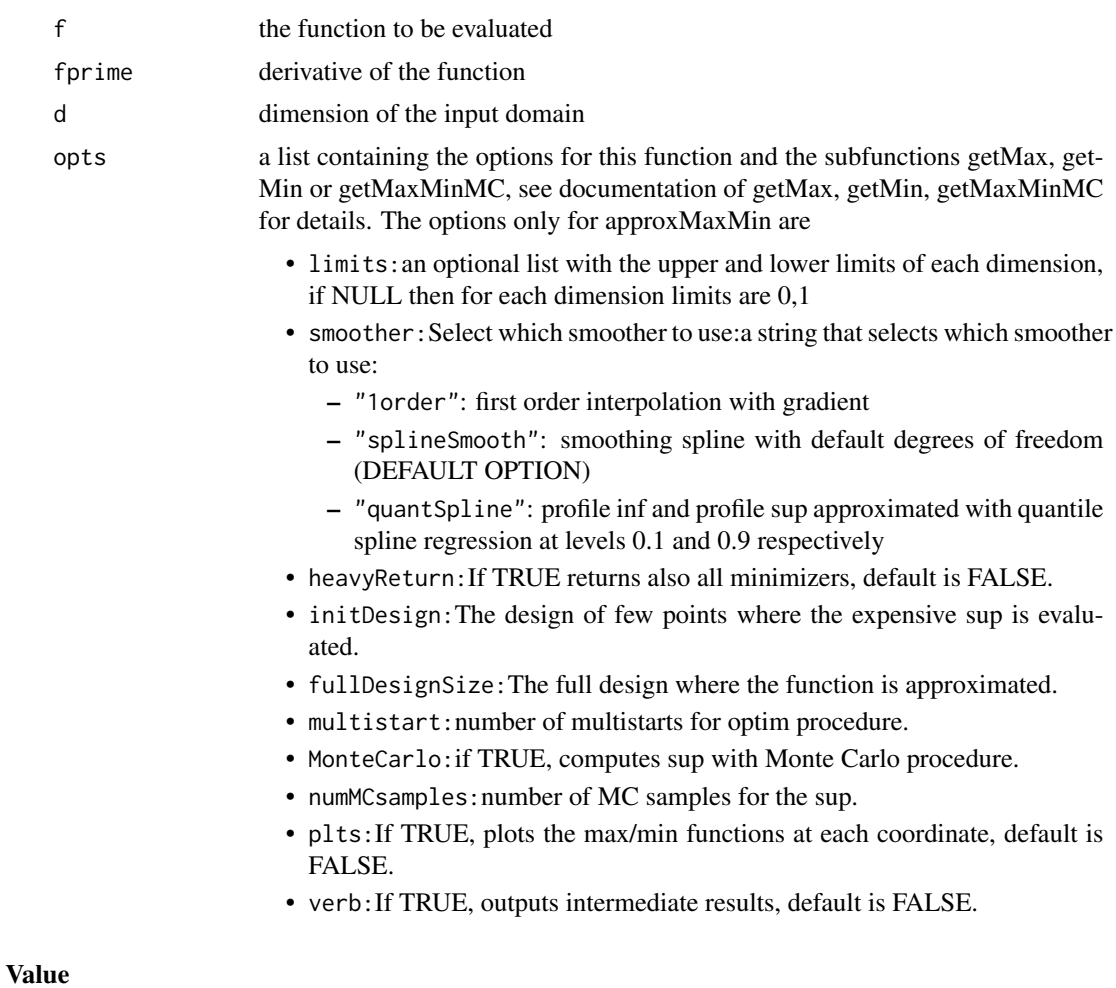

a list of two data frames (min, max) of the evaluations of  $f_sup(x_i) = sup_{x_j \neq i}f(x_1, \ldots, x_d)$  and  $f_i n f(x_i) = i n f_{x_i \neq i} f(x_1, \dots, x_d)$  for each i at the design Design. By default Design is a 100 equally spaced points for each dimension. It can be changed by defining it in options\$Design

#### Author(s)

Dario Azzimonti

# Examples

```
if (!requireNamespace("DiceKriging", quietly = TRUE)) {
stop("DiceKriging needed for this example to work. Please install it.",
    call. = FALSE)
}
# Compute the coordinate profile extrema with full optimization on 2d example
```
# Define the function

```
g=function(x){
 return(-branin(x))
}
# Define the gradient
gprime = function(x)x1 = x[1]*15-5x2 = x[2]*15f1prime = (15*25)/(4*pi*4)*x1*3 - (15*75)/(2*pi*3)*x1*2 +(80*15)/(pi^2)*x1 - (5*15)/(pi^2)*x2*x1 +10*15/pi*x2 - 60*15/pi-10*15* (1 - 1/(8*pi))*sin(x1)
 f2prime = 2*15*(x2-5/(4*pi*2)*x1^2 +5/pi*x1-6)return(matrix(c(-f1prime,-f2prime),nrow=1))
}
# generic approximation options
init_des<-lhs::maximinLHS(15,2)
options_approx<- list(multistart=4,heavyReturn=TRUE,initDesign=init_des,fullDesignSize=100)
# 1order approximation
options_approx$smoother<-"1order"
coordProf_approx_1order<-approxMaxMin(f = g,fprime = gprime,d=2,opts = options_approx)
# quantile regression
options_approx$smoother<-"quantSpline"
coordProf_approx_quantReg<-approxMaxMin(f = g,fprime = gprime,d=2,opts = options_approx)
# Consider threshold=-10
threshold<- -10
# obtain the points where the profiles take the threshold value
pp_change<-getChangePoints(threshold = threshold,allRes = coordProf_approx_quantReg)
# evaluate g at a grid and plot the image
x<-seq(0,1,,100)
grid<-expand.grid(x,x)
g<sub>e</sub>vals <- apply(X = grid, MARGIN = 1, FUN = g)
image(x = x, y = x, z = matrix(g_events, nrow = 100), col = grey.close(20))contour(x=x,y=x,z=matrix(g_evals,nrow = 100), add=TRUE, nlevels = 20)
contour(x=x,y=x,z=matrix(g_evals,nrow = 100), add=TRUE, levels = threshold,col=2)
abline(h = pp_change$neverEx$`-10`[[2]],col="darkgreen",lwd=2)
abline(v = pp_change$neverEx$`-10`[[1]],col="darkgreen",lwd=2)
# Plot the coordinate profiles and a threshold
plotMaxMin(allRes = coordProf_approx_1order,threshold = threshold,changes = TRUE)
plotMaxMin(allRes = coordProf_approx_quantReg,threshold = threshold,changes = TRUE)
```
<span id="page-3-1"></span>approxProfileExtrema *Approximate profile extrema functions*

#### **Description**

Evaluate profile extrema for a set of Psi with approximations at few values

<span id="page-3-0"></span>

# <span id="page-4-0"></span>approxProfileExtrema 5

# Usage

approxProfileExtrema(f, fprime = NULL, d, allPsi, opts = NULL)

# Arguments

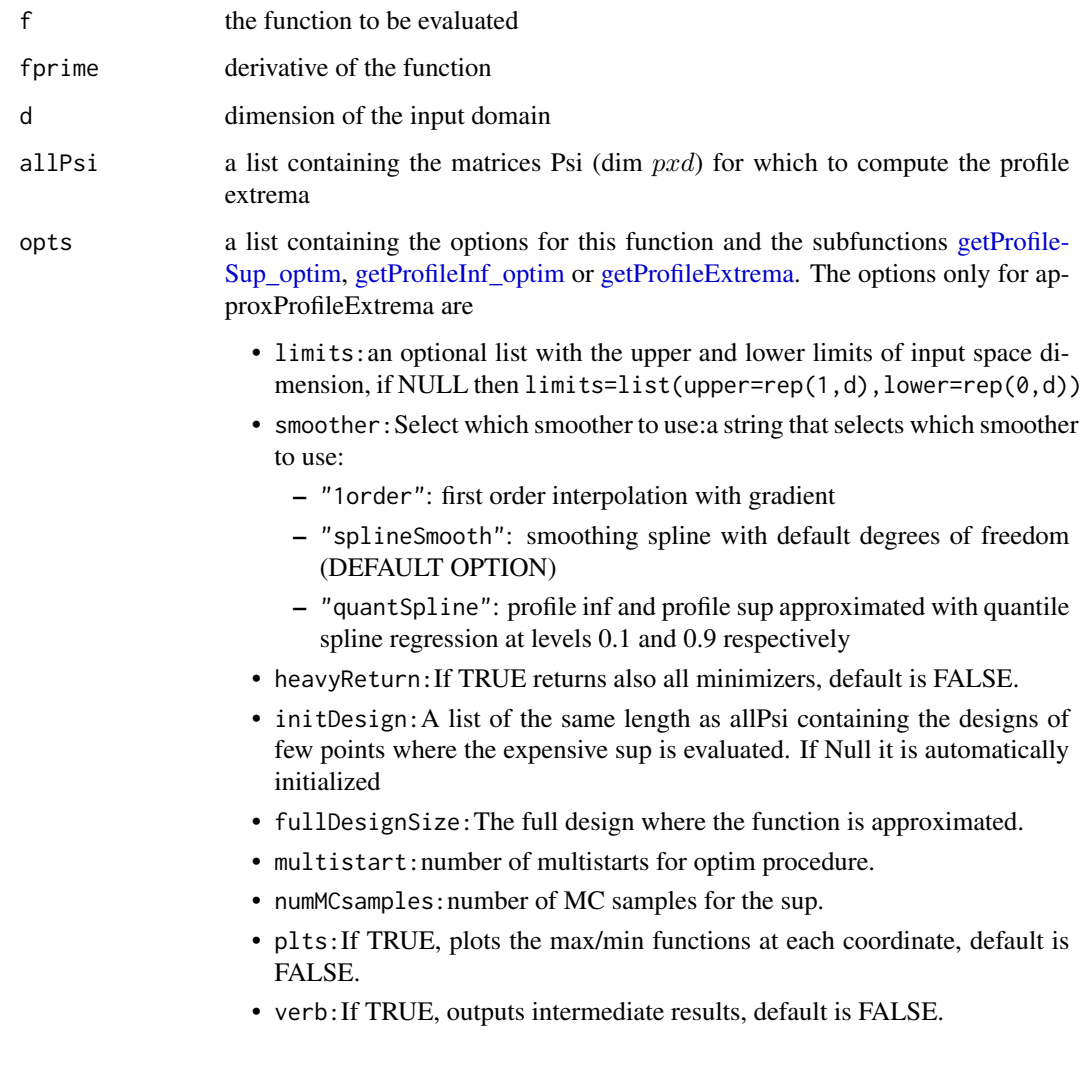

# Value

a list of two data frames (min, max) of the evaluations of  $f_sup(x_i) = sup_{x_j \neq i}f(x_1, \ldots, x_d)$  and  $f_i n f(x_i) = i n f_{x_i \neq i} f(x_1, \dots, x_d)$  for each i at the design Design. By default Design is a 100 equally spaced points for each dimension. It can be changed by defining it in options\$Design

# Author(s)

#### Examples

```
# Compute the oblique profile extrema with approximate optimization on 2d example
# Define the function
testF <- function(x,params,v1=c(1,0),v2=c(0,1)){
return(sin(crossprod(v1,x)*params[1]+params[2])+cos(crossprod(v2,x)*params[3]+params[4])-1.5)
}
testFprime \leq function(x,params, v1=c(1,0), v2=c(0,1)){
 return(matrix(c(params[1]*v1[1]*cos(crossprod(v1,x)*params[1]+params[2])-
                  params[3]*v2[1]*sin(crossprod(v2,x)*params[3]+params[4]),
                 params[1]*v1[2]*cos(crossprod(v1,x)*params[1]+params[2])-
                  params[3]*v2[2]*sin(crossprod(v2,x)*params[3]+params[4])),ncol=1))
}
# Define the main directions of the function
theta=pi/6
pparams<-c(1,0,10,0)
vv1<-c(cos(theta),sin(theta))
vv2<-c(cos(theta+pi/2),sin(theta+pi/2))
# Define optimizer friendly function
f \leq-function(x)return(testF(x,pparams,vv1,vv2))
}
fprime \leq function(x){
return(testFprime(x,pparams,vv1,vv2))
}
# Define list of directions where to evaluate the profile extrema
all_Psi <- list(Psi1=vv1,Psi2=vv2)
# Evaluate profile extrema along directions of all_Psi
allOblique<-approxProfileExtrema(f=f,fprime = fprime,d = 2,allPsi = all_Psi,
                                 opts = list(plts=FALSE,heavyReturn=TRUE))
# Consider threshold=0
threshold <- 0
# Plot oblique profile extrema functions
plotMaxMin(allOblique,allOblique$Design,threshold = threshold)
## Since the example is two dimensional we can visualize the regions excluded by the profile extrema
# evaluate the function at a grid for plots
inDes<-seq(0,1,,100)
inputs<-expand.grid(inDes,inDes)
outs<-apply(X = inputs, MARGIN = 1, function(x){return(testF(x, pparams, v1=vv1, v2=vv2))})
# obtain the points where the profiles take the threshold value
cccObl<-getChangePoints(threshold = threshold,allRes = allOblique,Design = allOblique$Design)
```
# <span id="page-6-0"></span>bound\_profiles 7

# visualize the functions and the regions excluded

```
image(inDes,inDes,matrix(outs,ncol=100),col=grey.colors(20),main="Example and oblique profiles")
contour(inDes,inDes,matrix(outs,ncol=100),add=TRUE,nlevels = 20)
contour(inDes,inDes,matrix(outs,ncol=100),add=TRUE,levels = c(threshold),col=4,lwd=1.5)
plotOblique(cccObl$alwaysEx$`0`[[1]],all_Psi[[1]],col=3)
plotOblique(cccObl$alwaysEx$`0`[[2]],all_Psi[[2]],col=3)
plotOblique(cccObl$neverEx$`0`[[1]],all_Psi[[1]],col=2)
plotOblique(cccObl$neverEx$`0`[[2]],all_Psi[[2]],col=2)
```
bound\_profiles *Bound for profile extrema quantiles*

#### Description

The function bound\_profiles computes the upper and lower bounds for the profile extrema quantiles of a Gaussian process model.

#### Usage

```
bound_profiles(objectUQ, mean_var_delta = NULL, beta = 0.0124,
  alpha = 0.025, allPsi = NULL, options\_approx = NULL,
  options_full_sims = NULL)
```
#### Arguments

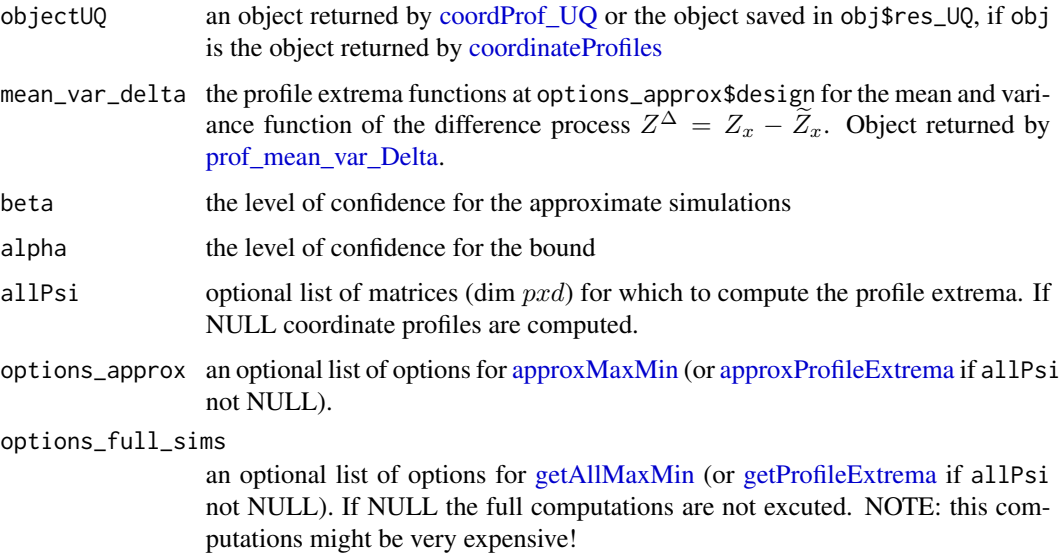

#### <span id="page-7-0"></span>Value

a list containing

- bound: a list containing the upper/lower bound for profile sup and inf
- approx: a list containing the upper/lower approximate quantiles for profile sup and inf

# Author(s)

Dario Azzimonti

cleanProfileResults *Clean a profile extrema object*

# Description

The function cleanProfileResults cleans a profile extrema object to partially redo some computations.

#### Usage

```
cleanProfileResults(object, level = 1)
```
#### Arguments

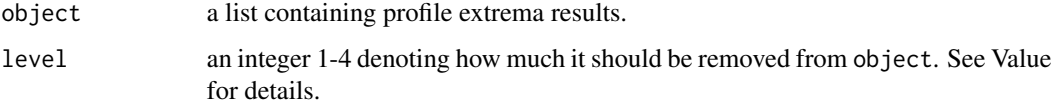

#### Value

returns object with the deleted parts as selected by level. In particular

- 1:keep only profMean\_full.
- 2:keep profMean\_full and profMean\_approx. Remove all UQ results.
- 3:keep profMean\_full and profMean\_approx and the pilot points. Remove all UQ simulations.
- 4:Remove only the bound computations.

#### Author(s)

# <span id="page-8-0"></span>coastal\_flooding 9

#### Examples

```
if (!requireNamespace("DiceKriging", quietly = TRUE)) {
stop("DiceKriging needed for this example to work. Please install it.",
     call. = FALSE)
}
# Compute a kriging model from 50 evaluations of the Branin function
# Define the function
g=function(x){
 return(-branin(x))
}
gp_des<-lhs::maximinLHS(20,2)
reals<-apply(gp_des,1,g)
kmModel<-km(design = gp_des,response = reals,covtype = "matern3_2")
threshold=-10
# Compute coordinate profiles on the posterior mean
# Increase multistart and size of designs for more precise results
options_full<-list(multistart=2,heavyReturn=TRUE, Design = replicate(2,seq(0,1,,50)))
init_des<-lhs::maximinLHS(12,2)
options_approx<- list(multistart=2,heavyReturn=TRUE,initDesign=init_des,fullDesignSize=50)
cProfilesMean<-coordinateProfiles(object=kmModel,threshold=threshold,options_full=options_full,
                                  options_approx=options_approx,uq_computations=FALSE,
                            plot_level=3,plot_options=NULL,CI_const=NULL,return_level=2)
# If we want to run again the computation of approximate coordinate profiles
# we delete that result and run again the coordinate profiles function
cProfiles_full <- cleanProfileResults(cProfilesMean,level=1)
## Not run:
# Coordinate profiles with UQ with approximate profiles
plot_options<-list(save=FALSE, titleProf = "Coordinate profiles",
                   title2d = "Posterior mean",qq_fill=TRUE)
cProfilesUQ<-coordinateProfiles(object=cProfilesMean,threshold=threshold,options_full=options_full,
                                  options_approx=options_approx,uq_computations=TRUE,
                            plot_level=3,plot_options=NULL,CI_const=NULL,return_level=2)
# If we would like to remove all UQ results
cProf_noUQ <- cleanProfileResults(cProfilesUQ,level=2)
# If we would like to remove the simulations but keep the pilot points
cProf_noSims <- cleanProfileResults(cProfilesUQ,level=3)
# the line above is useful, for example, if we need a more accurate UQ. In that case
# we obtain more simulations with the same pilot points and then combine the results.
## End(Not run)
```
coastal\_flooding *Coastal flooding as function of offshore forcing conditions.*

#### Description

A dataset containing the results of a numerical simulation conducted with the MARS model (Lazure and Dumas, 2008) for coastal flooding. The numerical model was adapted to the Boucholeurs area (French Atlantic coast), close to La Rochelle, and validated with data from the 2010 Xynthia storm event. See Azzimonti et al. (2017+) and Rohmer et al. (2018) for more details.

#### Usage

coastal\_flooding

#### Format

A data frame with 200 rows and 6 variables:

Tide High tide level in meters;

Surge Surge peak amplitude in meters;

phi Phase difference between high tide and surge peak;

t- Duration of the increasing part of the surge temporal signal (assumed to be triangular);

t+ Duration of the decreasing part of the surge temporal signal (assumed to be triangular);

Area Flooded area in m<sup>^2</sup>.

#### Details

The data frame contains 5 input variables: Tide, Surge, phi, t-, t+ detailing the offshore forcing conditions for the model. All input variables are normalized in  $[0, 1]$ . The response is Area, the area flooded in m<sup>^2</sup>.

#### References

Azzimonti, D., Ginsbourger, D., Rohmer, J. and Idier, D. (2017+). *Profile extrema for visualizing and quantifying uncertainties on excursion regions. Application to coastal flooding.* arXiv:1710.00688.

Rohmer, J., Idier, D., Paris, F., Pedreros, R., and Louisor, J. (2018). *Casting light on forcing and breaching scenarios that lead to marine inundation: Combining numerical simulations with a random-forest classification approach.* Environmental Modelling & Software, 104:64-80.

Lazure, P. and Dumas, F. (2008). *An external-internal mode coupling for a 3D hydrodynamical model for applications at regional scale (MARS)*. Advances in Water Resources, 31:233-250.

#### Examples

```
# Define inputs
inputs<-data.frame(coastal_flooding[,-6])
colnames(inputs)<-colnames(coastal_flooding[,-6])
colnames(inputs)[4:5]<-c("tPlus","tMinus")
# put response in areaFlooded variable
areaFlooded<-data.frame(coastal_flooding[,6])
colnames(areaFlooded)<-colnames(coastal_flooding)[6]
```
response = sqrt(areaFlooded)

```
model <- km(formula=~Tide+Surge+I(phi^2)+tMinus+tPlus,
            design = inputs,response = response,covtype="matern3_2")
# Fix threshold
threshold<-sqrt(c(1.2e6,1.9e6,3.1e6,6.5e6))
# use the coordinateProfile function
## set up plot options
options_plots <- list(save=FALSE, folderPlots = "./" ,
                      titleProf = "Coordinate profiles",
                      title2d = "Posterior mean",qq_fill=TRUE)
# set up full profiles options
options_full<-list(multistart=15,heavyReturn=TRUE)
# set up approximation options
d <- model@d
init_des<-lhs::maximinLHS(5*d , d )
options_approx<- list(multistart=2,heavyReturn=TRUE, initDesign=init_des,
                      fullDesignSize=100, smoother="quantSpline")
# run the coordinate profile extrema on the mean
CF_CoordProf_mean<- coordinateProfiles(object = model, threshold = threshold,
                               uq_computations = FALSE, options_approx = options_approx,
                              plot_level=3, plot_options= options_plots, return_level=3,
                                       options_full=options_full)
## Not run:
## UQ computations might require a long time
# set up simulation options
## reduce nsims and batchsize for faster/less accurate UQ
nsims=200
opts_sims<-list(algorithm="B", lower=rep(0,d ),
                upper=rep(1,d ), batchsize=150,
                optimcontrol=list(method="genoud", pop.size=100,print.level=0),
                integcontrol = list(distrib="sobol",n.points=2000),nsim=nsims)
opts_sims$integration.param <- integration_design(opts_sims$integcontrol,
                                                  d , opts_sims$lower,
                                                  opts_sims$upper,
                                                  model, threshold)
opts_sims$integration.param$alpha <- 0.5
# run UQ computations
CF_CoordProf_UQ<- coordinateProfiles(object = CF_CoordProf_mean, threshold = threshold,
                                uq_computations = TRUE, options_approx = options_approx,
                              plot_level=3, plot_options= options_plots, return_level=3,
                                     options_sims=opts_sims,options_full=options_full,
                                     options_bound = list(beta=0.024,alpha=0.05))
```
## End(Not run)

<span id="page-11-1"></span><span id="page-11-0"></span>coordinateProfiles *Coordinate profiles starting from a kriging model*

# Description

The function coordinateProfiles computes the profile extrema functions for the posterior mean of a Gaussian process and its confidence bounds

# Usage

```
coordinateProfiles(object, threshold, options_full = NULL,
  options_approx = NULL, uq_computations = FALSE, plot_level = 0,
  plot\_options = NULL, CI\_const = NULL, return\_level = 1, ...)
```
# Arguments

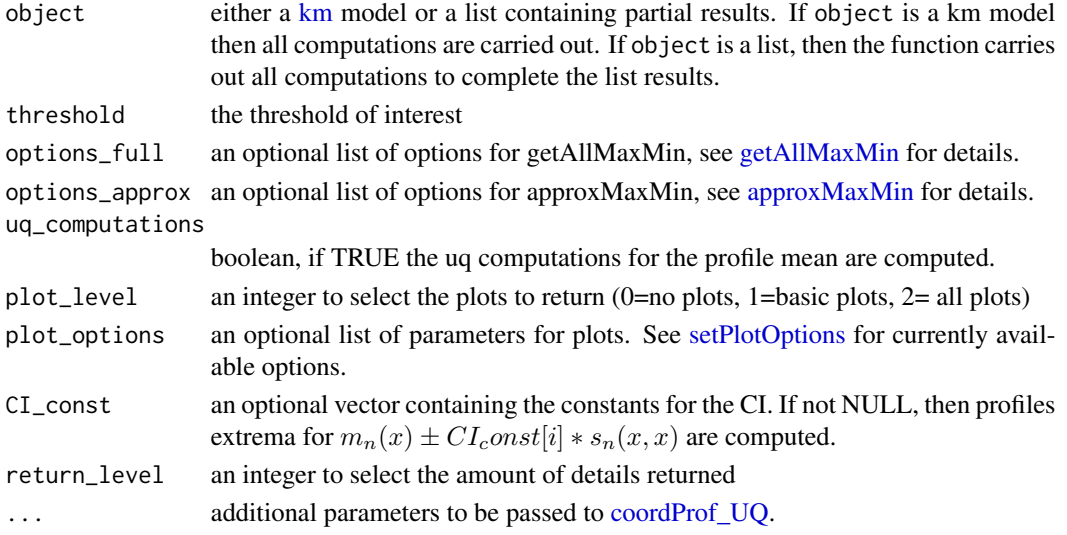

#### Value

If return\_level=1 a list containing

- profMean\_full:the results of getAllMaxMin for the posterior mean
- profMean\_approx:the results of approxMaxMin for the posterior mean
- res\_UQ:the results of coordProf\_UQ for the posterior mean

if return\_level=2 the same list as above but also including

- abs\_err:the vector of maximum absolute approximation errors for the profile inf /sup on posterior mean for the chosen approximation
- times: a list containing
	- full:computational time for the full computation of profile extrema
	- approx:computational time for the approximate computation of profile extrema

#### <span id="page-12-0"></span>coordProf\_UQ 13

#### Author(s)

Dario Azzimonti

### Examples

```
if (!requireNamespace("DiceKriging", quietly = TRUE)) {
stop("DiceKriging needed for this example to work. Please install it.",
     call. = FALSE)
}
# Compute a kriging model from 50 evaluations of the Branin function
# Define the function
g=function(x){
 return(-branin(x))
}
gp_des<-lhs::maximinLHS(20,2)
reals<-apply(gp_des,1,g)
kmModel<-km(design = gp_des,response = reals,covtype = "matern3_2")
threshold=-10
# Compute coordinate profiles on the posterior mean
# Increase multistart and size of designs for more precise results
options_full<-list(multistart=2,heavyReturn=TRUE, Design = replicate(2,seq(0,1,,50)))
init_des<-lhs::maximinLHS(12,2)
options_approx<- list(multistart=2,heavyReturn=TRUE,initDesign=init_des,fullDesignSize=50)
cProfilesMean<-coordinateProfiles(object=kmModel,threshold=threshold,options_full=options_full,
                                  options_approx=options_approx,uq_computations=FALSE,
                            plot_level=3,plot_options=NULL,CI_const=NULL,return_level=2)
## Not run:
# Coordinate profiles with UQ with approximate profiles
plot_options<-list(save=FALSE, titleProf = "Coordinate profiles",
                   title2d = "Posterior mean",qq_fill=TRUE)
cProfilesUQ<-coordinateProfiles(object=cProfilesMean,threshold=threshold,options_full=options_full,
                                  options_approx=options_approx,uq_computations=TRUE,
                            plot_level=3,plot_options=NULL,CI_const=NULL,return_level=2)
# Coordinate profiles with UQ with fully optim profiles
options_full_sims<-list(multistart=4,heavyReturn=TRUE, Design = replicate(2,seq(0,1,,60)))
cProfilesUQ<-coordinateProfiles(object=cProfilesMean,threshold=threshold,options_full=options_full,
                                  options_approx=options_approx,uq_computations=TRUE,
                            plot_level=3,plot_options=NULL,CI_const=NULL,return_level=2,
                                  options_full_sims=options_full_sims)
## End(Not run)
```
<span id="page-12-1"></span>

coordProf\_UQ *Coordinate profiles UQ from a kriging model*

# <span id="page-13-0"></span>Description

The function coordProf\_UQ computes the profile extrema functions for posterior realizations of a Gaussian process and its confidence bounds

#### Usage

```
coordProf_UQ(object, threshold, allResMean = NULL,
 quantiles_uq = c(0.05, 0.95), options_approx = NULL,
 options_full_sims = NULL, options_sims = NULL,
 options_bound = NULL, plot_level = 0, plot_options = NULL,
  return_level = 1)
```
# Arguments

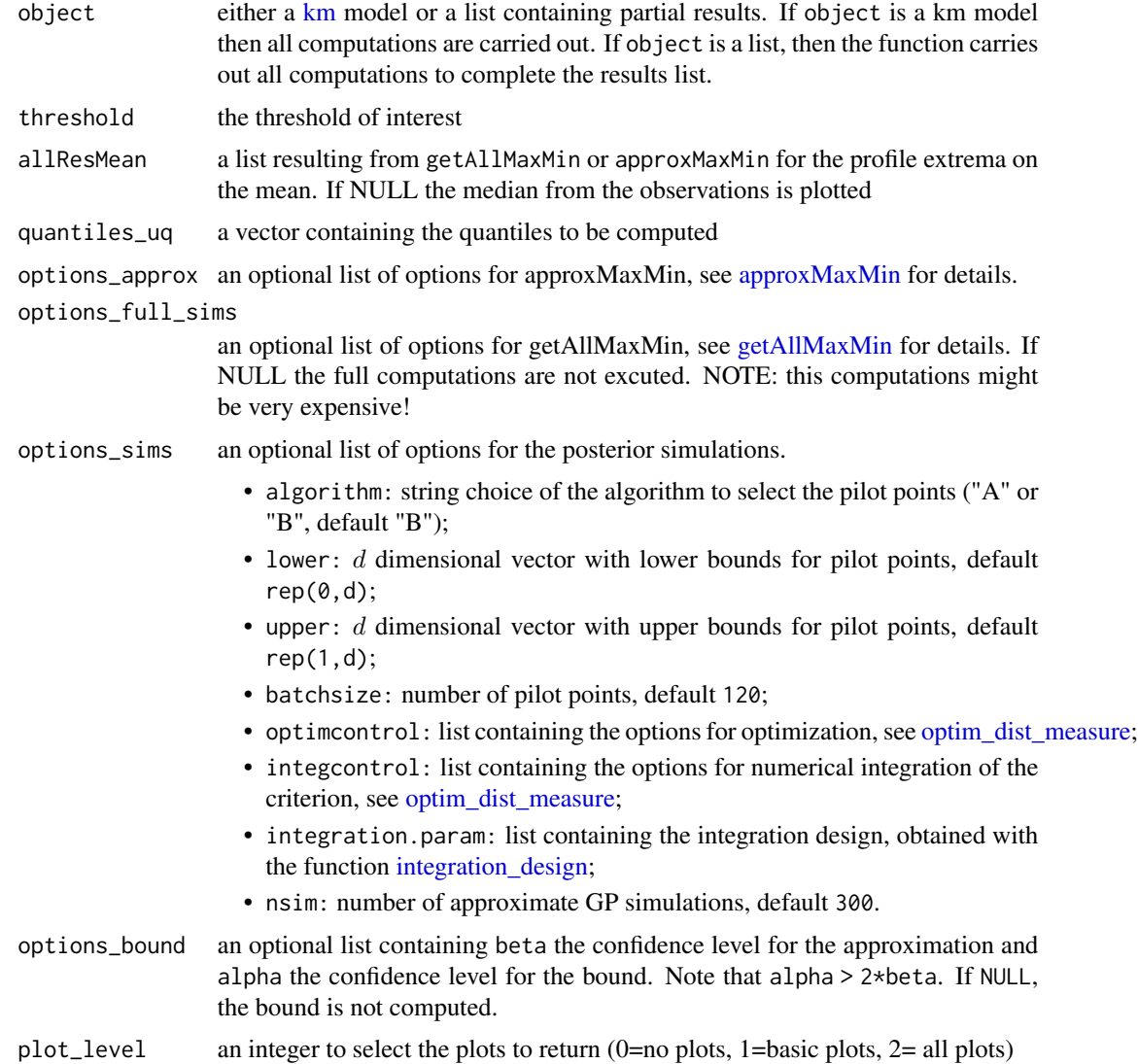

# <span id="page-14-0"></span>coordProf\_UQ 15

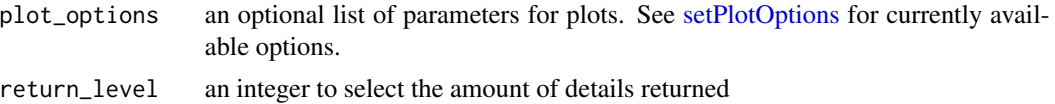

#### Value

If return\_level=1 a list containing

- profSups:an array dxfullDesignSizexnsims containing the profile sup for each coordinate for each realization.
- profInfs:an array dxfullDesignSizexnsims containing the profile inf for each coordinate for each realization.
- prof\_quantiles\_approx:a list containing the quantiles (levels set by quantiles\_uq) of the profile extrema functions.

if return\_level=2 the same list as above but also including more: a list containing

- times: a list containing
	- tSpts: computational time for selecting pilot points.
	- tApprox1ord: vector containing the computational time required for profile extrema computation for each realization
- simuls: a matrix containing the value of the field simulated at the pilot points
- sPts:the pilot points

#### Author(s)

Dario Azzimonti

#### Examples

```
if (!requireNamespace("DiceKriging", quietly = TRUE)) {
stop("DiceKriging needed for this example to work. Please install it.",
     call. = FALSE)
}
# Compute a kriging model from 50 evaluations of the Branin function
# Define the function
g<-function(x){
 return(-branin(x))
}
gp_des<-lhs::maximinLHS(20,2)
reals<-apply(gp_des,1,g)
kmModel<-km(design = gp_des,response = reals,covtype = "matern3_2")
threshold=-10
d < -2# Compute coordinate profiles UQ starting from GP model
# define simulation options
options_sims<-list(algorithm="B", lower=rep(0,d), upper=rep(1,d),
            batchsize=80, optimcontrol = list(method="genoud",pop.size=100,print.level=0),
```

```
integcontrol = list(distrib="sobol",n.points=1000), nsim=150)
# define 1 order approximation options
init_des<-lhs::maximinLHS(15,d)
options_approx<- list(multistart=4,heavyReturn=TRUE,
                      initDesign=init_des,fullDesignSize=100,
                      smoother="1order")
# define plot options
options_plots<-list(save=FALSE, titleProf = "Coordinate profiles",
                    title2d = "Posterior mean",qq_fill=TRUE)
## Not run:
# profile UQ on approximate coordinate profiles
cProfiles_UQ<-coordProf_UQ(object = kmModel,threshold = threshold,allResMean = NULL,
                            quantiles_uq = c(0.05,0.95),options_approx = options_approx,
                            options_full_sims = NULL,options_sims = options_sims,
                            options_bound = NULL,plot_level = 3,
                            plot_options = options_plots,return_level = 3)
# profile UQ on full optim coordinate profiles
options_full_sims<-list(multistart=4,heavyReturn=TRUE)
cProfiles_UQ_full<-coordProf_UQ(object = cProfiles_UQ,threshold = threshold,allResMean = NULL,
                            quantiles_uq = c(0.05,0.95),options_approx = options_approx,
                      options_full_sims = options_full_sims,options_sims = options_sims,
                            options_bound = NULL,plot_level = 3,
                            plot_options = options_plots,return_level = 3)
# profile UQ on full optim coordinate profiles with bound
cProfiles_UQ_full_bound<-coordProf_UQ(object = cProfiles_UQ_full,threshold = threshold,
                                      allResMean = NULL, quantiles_uq = c(0.05, 0.95),
                                      options_approx = options_approx,
                                      options_full_sims = options_full_sims,
                                      options_sims = options_sims,
                                      options_bound = list(beta=0.024,alpha=0.05),
                                      plot_level = 3, plot_options = options_plots,
                                      return_level = 3)
```
## End(Not run)

<span id="page-15-1"></span>getAllMaxMin *Coordinate profile extrema with BFGS optimization*

#### Description

Evaluate coordinate profile extrema with full optimization.

#### Usage

```
getAllMaxMin(f, fprime = NULL, d, options = NULL)
```
# getAllMaxMin 17

#### **Arguments**

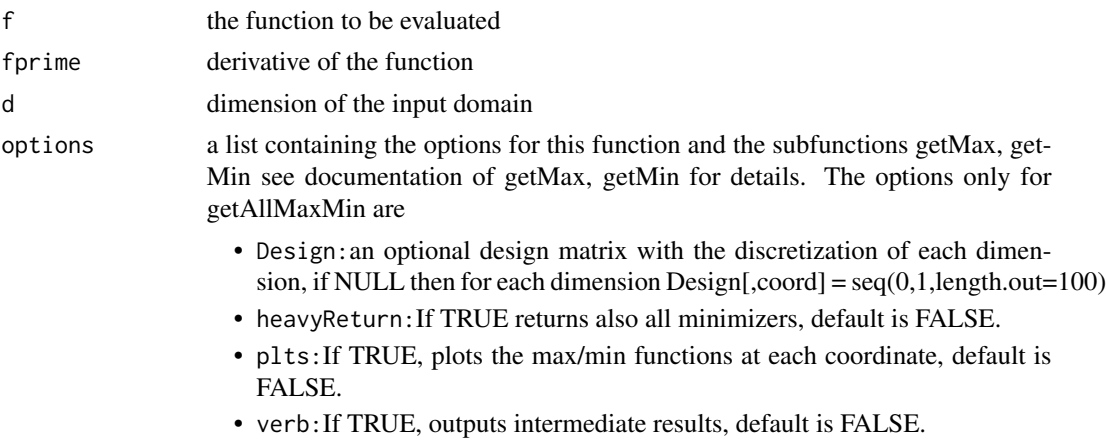

• MonteCarlo:If TRUE, use the MC optimizer otherwise use standard optim.

#### Value

a list of two data frames (min, max) of the evaluations of  $f_sup(x_i) = sup_{x_j \neq i}f(x_1, \ldots, x_d)$  and  $f_i n f(x_i) = i n f_{x_i \neq i} f(x_1, \dots, x_d)$  for each i at the design Design. By default Design is a 100 equally spaced points for each dimension. It can be changed by defining it in options\$Design

#### Author(s)

Dario Azzimonti

#### Examples

```
if (!requireNamespace("DiceKriging", quietly = TRUE)) {
stop("DiceKriging needed for this example to work. Please install it.",
     call. = FALSE)
}
# Compute the coordinate profile extrema with full optimization on 2d example
# Define the function
g=function(x){
 return(-branin(x))
}
# Define the gradient
gprime = function(x)x1 = x[1]*15-5x2 = x[2]*15f1prime = (15*25)/(4*pi*4)*x1*3 - (15*75)/(2*pi*3)*x1*2 +(80*15)/(pi^2)*x1 - (5*15)/(pi^2)*x2*x1 +10*15/pi*x2 - 60*15/pi-10*15* (1 - 1/(8*pi))*sin(x1)
 f2prime = 2*15*(x2-5/(4*pi^2)*x1^2 +5/pi*x1-6)return(c(-f1prime,-f2prime))
}
# set up dimension
coordProf<-getAllMaxMin(f = g,fprime = gprime,d=2,options = list(multistart=4,heavyReturn=TRUE))
```

```
# Consider threshold=-10
threshold<- -10
# obtain the points where the profiles take the threshold value
pp_change<-getChangePoints(threshold = threshold,allRes = coordProf)
# evaluate g at a grid and plot the image
x<-seq(0,1,,100)
grid<-expand.grid(x,x)
g<sub>e</sub>vals <- apply(X = grid, MARGIN = 1, FUN = g)
image(x = x, y = x, z = matrix(g_evals, nrow = 100), col = grey.close(20))contour(x=x,y=x,z=matrix(g_evals,nrow = 100), add=TRUE, nlevels = 20)
contour(x=x,y=x,z=matrix(g_evals,nrow = 100), add=TRUE, levels = threshold,col=2)
abline(h = pp_change$neverEx$`-10`[[2]],col="darkgreen",lwd=2)
abline(v = pp_change$neverEx$`-10`[[1]],col="darkgreen",lwd=2)
# Plot the coordinate profiles and a threshold
plotMaxMin(allRes = coordProf,threshold = threshold,changes = TRUE)
```
getChangePoints *Coordinate profiles crossing points*

#### **Description**

Obtain the points where the coordinate profile extrema functions cross the threshold

#### Usage

```
getChangePoints(threshold, Design = NULL, allRes)
```
#### **Arguments**

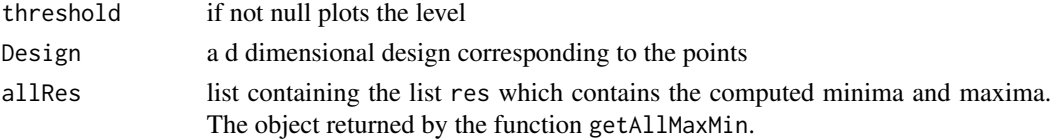

#### Value

returns a list containing two lists with d components where

- alwaysEx: each component is a numerical vector indicating the points  $x_i$  where  $inf_{x^{-i}} f(x)$ threshold;
- neverEx: each component is a numerical vector indicating the points  $x_i$  where  $sup_{x^{-i}} f(x)$  < threshold.

#### Author(s)

<span id="page-17-0"></span>

<span id="page-18-0"></span>getClosePoints *Find close points*

# Description

Obtain points close in one specific dimension

# Usage

getClosePoints(x, allPts, whichDim)

# Arguments

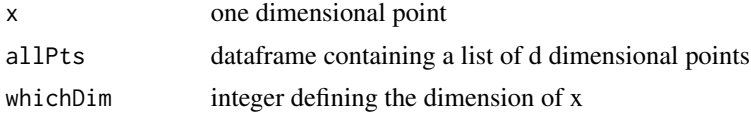

# Value

the index in allPts (row number) of the closest point in allPts to x along the whichDim dimension

#### Author(s)

Dario Azzimonti

getMax *Coordinate profile sup function*

# Description

Compute coordinate profile sup functions

# Usage

```
getMax(x, f, fprime, coord, d, options = NULL)
```
# Arguments

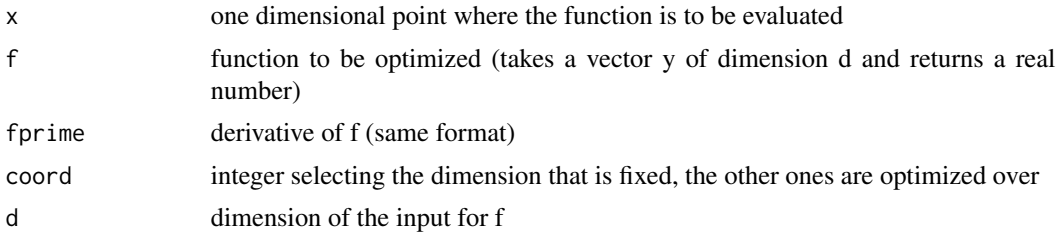

<span id="page-19-0"></span>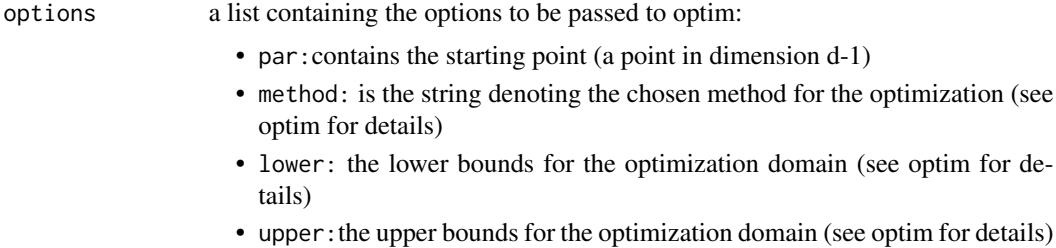

# Value

```
a real value corresponding to max_{x_1,...,x_{coord-1},x_{coord+1},...,x_d} f(x_1,...,x_d)
```
# Author(s)

Dario Azzimonti

getMaxMinMC *Coordinate profile extrema with MC*

# Description

Compute coordinate profile extrema with MC

# Usage

getMaxMinMC(x, f, fprime, coord, d, options = NULL)

# Arguments

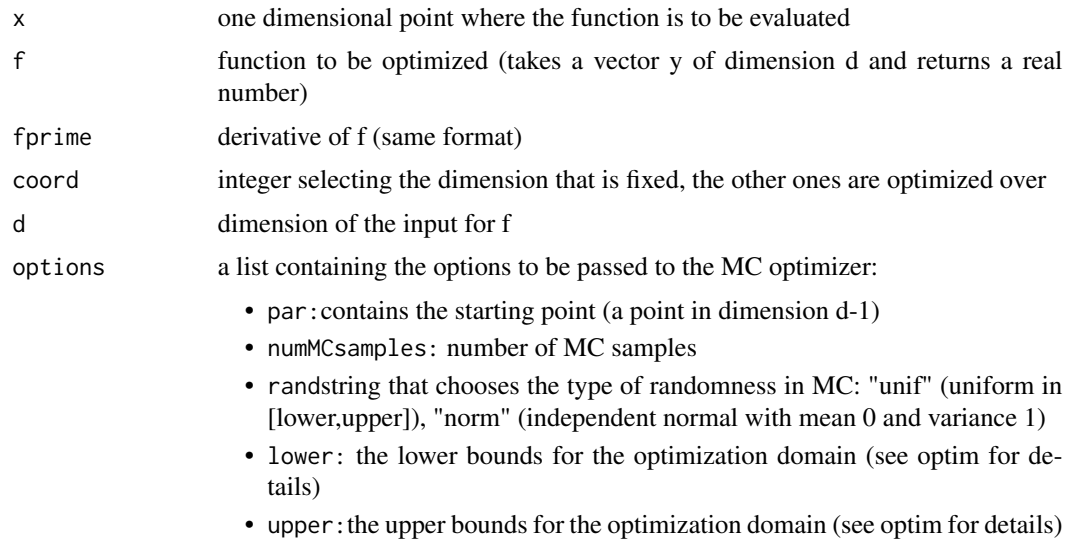

#### <span id="page-20-0"></span>getMin 21

# Value

a real value corresponding to  $max_{x_1,...,x_{coord-1},x_{coord+1},...,x_d} f(x_1,...,x_d)$ 

# Author(s)

Dario Azzimonti

getMin *Coordinate profile inf function*

# Description

Compute coordinate profile inf functions

# Usage

getMin(x, f, fprime, coord, d, options = NULL)

# Arguments

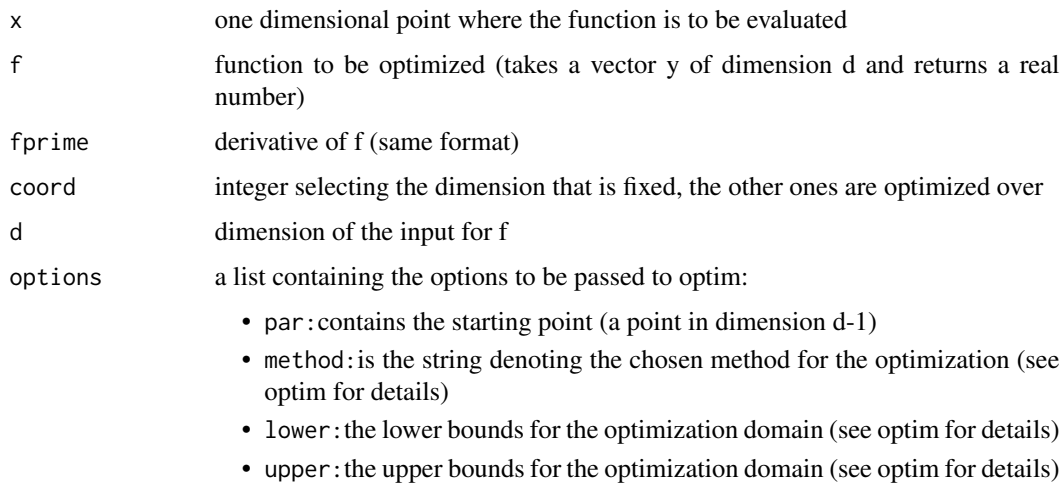

#### Value

a real value corresponding to  $min_{x_1,...,x_{coord-1},x_{coord+1},...,x_d} f(x_1,...,x_d)$ 

# Author(s)

<span id="page-21-0"></span>getPointProportion *Obtain proportion of true observations in excursion set*

# Description

Computes the proportion of observations in the excursion set from true function evaluations, binned by the grid determined with xBins, yBins.

# Usage

```
getPointProportion(pp, xBins, yBins, whichAbove, plt = FALSE)
```
#### Arguments

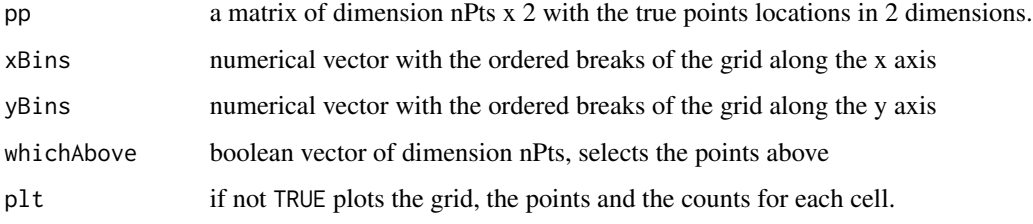

# Value

a list containing above, the counts of points in excursion, full the counts per cell of all points, freq, the relative frequence.

# Author(s)

Dario Azzimonti

<span id="page-21-1"></span>getProfileExtrema *Profile extrema with BFGS optimization*

# Description

Evaluate profile extrema for a set of matrices allPsi with full optimization.

#### Usage

```
getProfileExtrema(f, fprime = NULL, d, allPsi, opts = NULL)
```
# <span id="page-22-0"></span>getProfileExtrema 23

#### **Arguments**

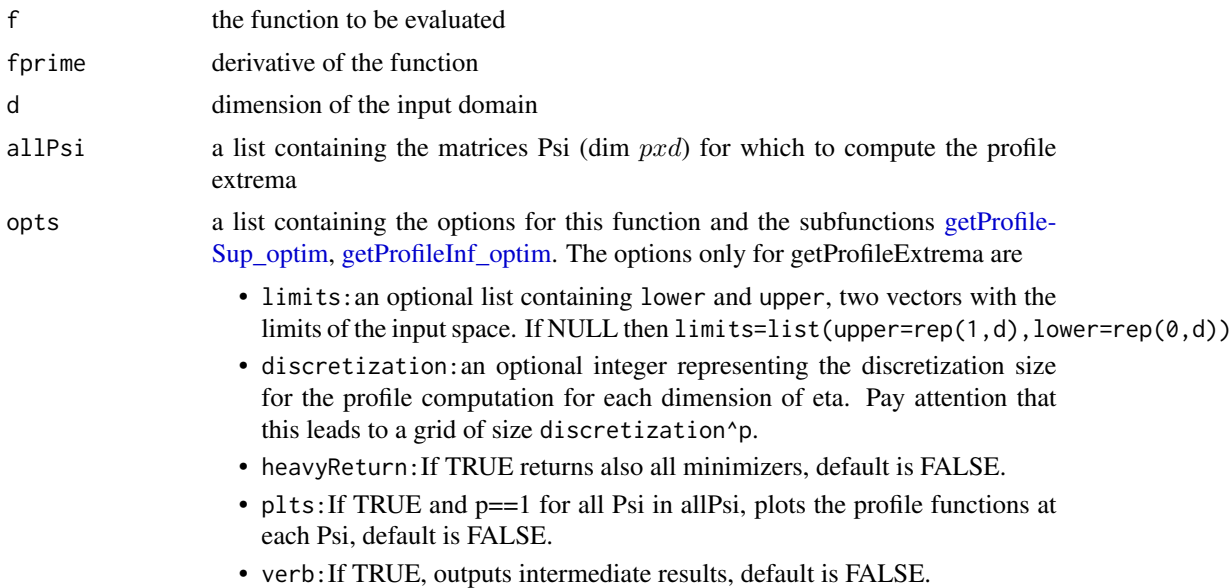

### Value

a list of two data frames (min, max) of the evaluations of  $P^suppisif(eta) = supp_{six=\eta}f(x)$  and  $P^{i} n f_{P} s i f (eta) = i n f_{P s i x = \eta} f(x)$  discretized over 50 equally spaced points for each dimension for each Psi in allPsi. This number can be changed by defining it in options\$discretization.

#### Author(s)

Dario Azzimonti

pparams<-c(1,0,10,0)

# Examples

```
# Compute the oblique profile extrema with full optimization on 2d example
```

```
# Define the function
testF <- function(x, params, v1 = c(1, 0), v2 = c(0, 1)}
return(sin(crossprod(v1,x)*params[1]+params[2])+cos(crossprod(v2,x)*params[3]+params[4])-1.5)
}
testFprime \leq function(x,params, v1=c(1,0), v2=c(0,1)){
 return(matrix(c(params[1]*v1[1]*cos(crossprod(v1,x)*params[1]+params[2])-
                  params[3]*v2[1]*sin(crossprod(v2,x)*params[3]+params[4]),
                 params[1]*v1[2]*cos(crossprod(v1,x)*params[1]+params[2])-
                  params[3]*v2[2]*sin(crossprod(v2,x)*params[3]+params[4])),ncol=1))
}
# Define the main directions of the function
theta=pi/6
```

```
vv1<-c(cos(theta),sin(theta))
vv2<-c(cos(theta+pi/2),sin(theta+pi/2))
# Define optimizer friendly function
f <-function(x){
return(testF(x,pparams,vv1,vv2))
}
fprime \leq function(x){
return(testFprime(x,pparams,vv1,vv2))
}
# Define list of directions where to evaluate the profile extrema
all_Psi <- list(Psi1=vv1,Psi2=vv2)
# Evaluate profile extrema along directions of all_Psi
allOblique<-getProfileExtrema(f=f,fprime = fprime,d = 2,allPsi = all_Psi,
                              opts = list(plts=FALSE,discretization=100,multistart=8))
# Consider threshold=0
threshold <-0# Plot oblique profile extrema functions
plotMaxMin(allOblique,allOblique$Design,threshold = threshold)
## Since the example is two dimensional we can visualize the regions excluded by the profile extrema
# evaluate the function at a grid for plots
inDes<-seq(0,1,,100)
inputs<-expand.grid(inDes,inDes)
outs<-apply(X = inputs, MARGIN = 1, function(x){return(testF(x, pparams, v1=vv1, v2=vv2))})
# obtain the points where the profiles take the threshold value
cccObl<-getChangePoints(threshold = threshold,allRes = allOblique,Design = allOblique$Design)
# visualize the functions and the regions excluded
image(inDes,inDes,matrix(outs,ncol=100),col=grey.colors(20),main="Example and oblique profiles")
contour(inDes,inDes,matrix(outs,ncol=100),add=TRUE,nlevels = 20)
contour(inDes,inDes,matrix(outs,ncol=100),add=TRUE,levels = c(threshold),col=4,lwd=1.5)
plotOblique(cccObl$alwaysEx$`0`[[1]],all_Psi[[1]],col=3)
plotOblique(cccObl$alwaysEx$`0`[[2]],all_Psi[[2]],col=3)
plotOblique(cccObl$neverEx$`0`[[1]],all_Psi[[1]],col=2)
plotOblique(cccObl$neverEx$`0`[[2]],all_Psi[[2]],col=2)
```
<span id="page-23-1"></span>getProfileInf\_optim *Generic profile inf function computation with optim*

<span id="page-23-0"></span>

# <span id="page-24-0"></span>Description

Compute profile inf function for an arbitrary matrix Psi with with the L-BFGS-B algorithm of [optim.](#page-0-0) Here the linear equality constraint is eliminated by using the Null space of Psi.

#### Usage

```
getProfileInf_optim(eta, Psi, f, fprime, d, options = NULL)
```
# Arguments

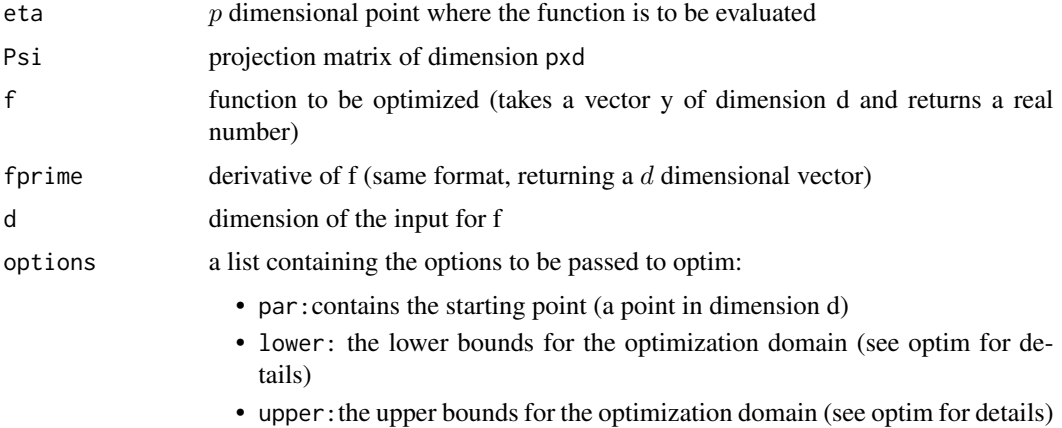

#### Value

a real value corresponding to  $min_{x \in D_P s i} f(x)$ 

# Author(s)

Dario Azzimonti

#### See Also

[getProfileSup\\_optim,](#page-24-1) [plotMaxMin](#page-35-1)

<span id="page-24-1"></span>getProfileSup\_optim *Generic profile sup function computation with optim*

### Description

Compute profile sup function for an arbitrary matrix Psi with the L-BFGS-B algorithm of [optim.](#page-0-0)

#### Usage

```
getProfileSup_optim(eta, Psi, f, fprime, d, options = NULL)
```
# <span id="page-25-0"></span>Arguments

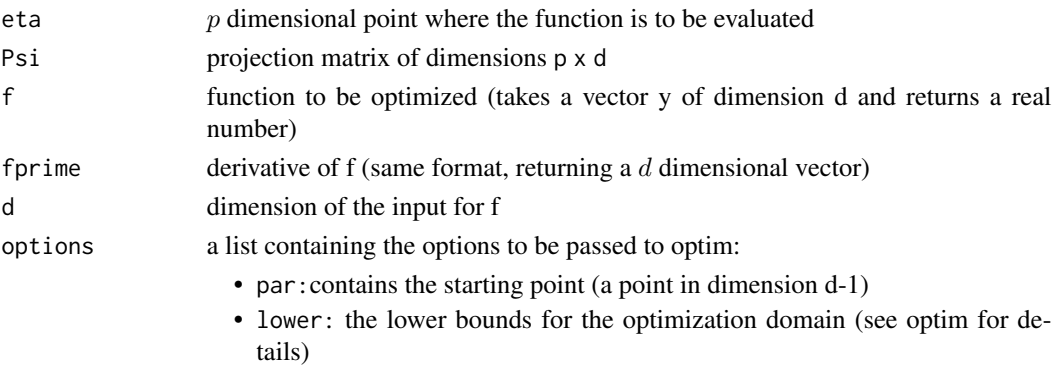

• upper:the upper bounds for the optimization domain (see optim for details)

# Value

a real value corresponding to  $max_{x\in D_P s i}f(x)$ 

# Author(s)

Dario Azzimonti

# See Also

[getProfileInf\\_optim,](#page-23-1) [plotMaxMin](#page-35-1)

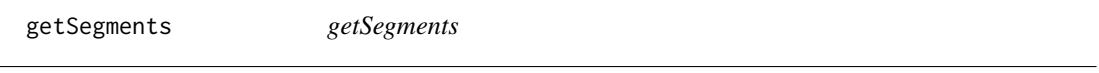

# Description

Auxiliary function for getChangePoints

#### Usage

getSegments(y)

#### Arguments

y a vector

#### Value

plots the sup and inf of the function for each dimension. If threshold is not NULL

#### Author(s)

<span id="page-26-0"></span>gradKm\_dnewdata *Gradient of posterior mean and variance*

# Description

Computes the gradient of the posterior mean and variance of the kriging model in object at the points newdata.

#### Usage

```
gradKm_dnewdata(object, newdata, type, se.compute = TRUE,
  light.return = FALSE, bias.correct = FALSE)
```
#### Arguments

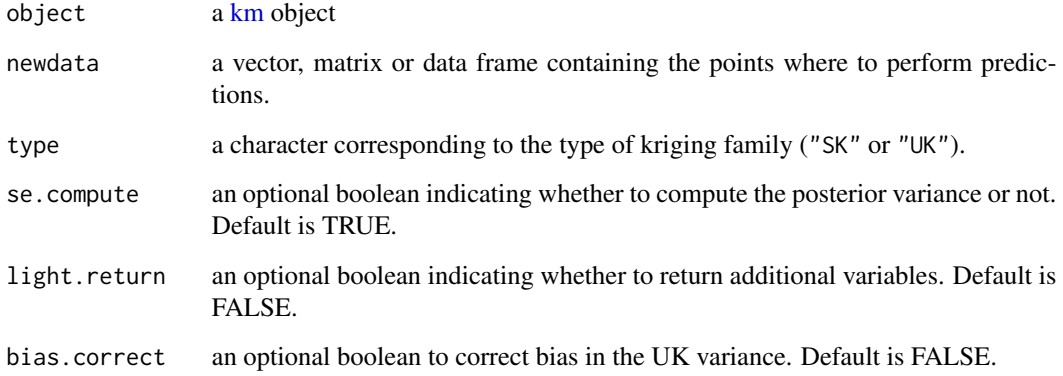

# Value

Returns a list containing

- mean: the gradient of the posterior mean at newdata.
- trend: the gradient of the trend at newdata.
- s2: the gradient of the posterior variance at newdata.

#### Author(s)

<span id="page-27-0"></span>grad\_mean\_Delta\_T *Gradient of the mean function of difference process*

# Description

The function grad\_mean\_Delta\_T computes the gradient for the mean function of the difference process  $Z_x - Z_x$  at x.

# Usage

grad\_mean\_Delta\_T(x, kmModel, simupoints, T.mat, F.mat)

# Arguments

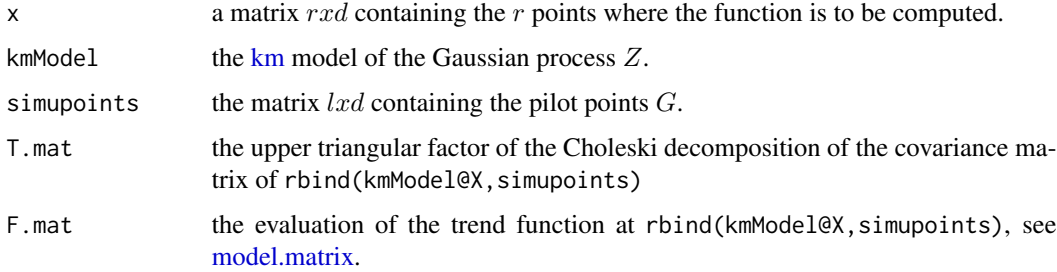

#### Value

the value of the gradient for the mean function at x for the difference process  $Z^{\Delta} = Z_x - \tilde{Z}_x$ .

# Author(s)

Dario Azzimonti

grad\_var\_Delta\_T *Gradient of the variance function of difference process*

# Description

The function grad\_var\_Delta\_T computes the gradient for the variance function of the difference process  $Z_x - \widetilde{Z}_x$  at x.

#### Usage

```
grad_var_Delta_T(x, kmModel, simupoints, T.mat, F.mat)
```
# <span id="page-28-0"></span>kGradSmooth 29

# Arguments

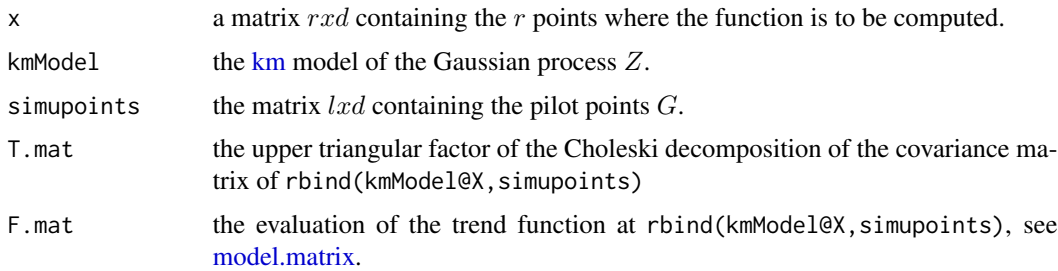

# Value

the value of the gradient for the variance function at x for the difference process  $Z^{\Delta} = Z_x - \tilde{Z}_x$ .

# Author(s)

Dario Azzimonti

kGradSmooth *First order approximation*

# Description

Compute first order approximation of function from evaluations and gradient

# Usage

```
kGradSmooth(newPoints, profPoints, profEvals, profGradient)
```
# Arguments

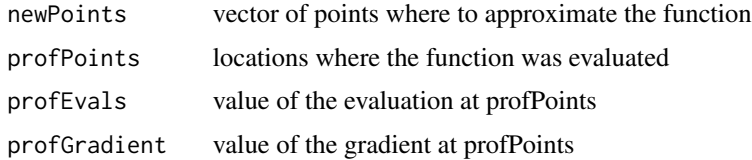

# Value

approximated values of the function at newPoints

# Author(s)

<span id="page-29-0"></span>

# Description

The function mean\_Delta\_T computes the mean function of the difference process  $Z_x - \widetilde{Z}_x$  at x.

#### Usage

mean\_Delta\_T(x, kmModel, simupoints, T.mat, F.mat)

#### Arguments

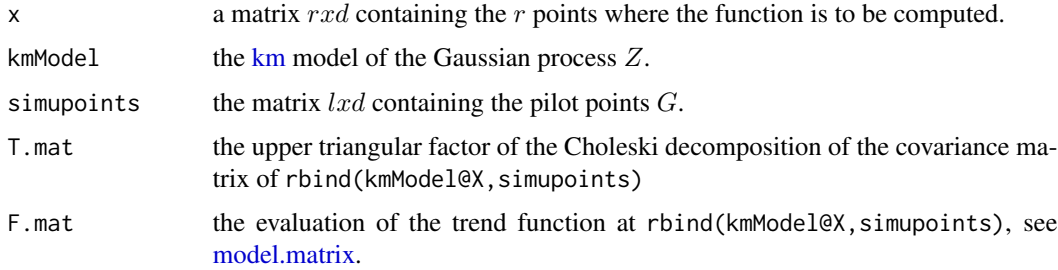

#### Value

the value of the mean function at x for the difference process  $Z^{\Delta} = Z_x - \tilde{Z}_x$ .

# Author(s)

Dario Azzimonti

<span id="page-29-1"></span>obliqueProfiles *Oblique coordinate profiles starting from a kriging model*

#### Description

The function obliqueProfiles computes the (oblique) profile extrema functions for the posterior mean of a Gaussian process and its confidence bounds

#### Usage

```
obliqueProfiles(object, allPsi, threshold, options_full = NULL,
  options_approx = NULL, uq_computations = FALSE, plot_level = 0,
  plot\_options = NULL, CI\_const = NULL, return\_level = 1, ...)
```
# <span id="page-30-0"></span>obliqueProfiles 31

# Arguments

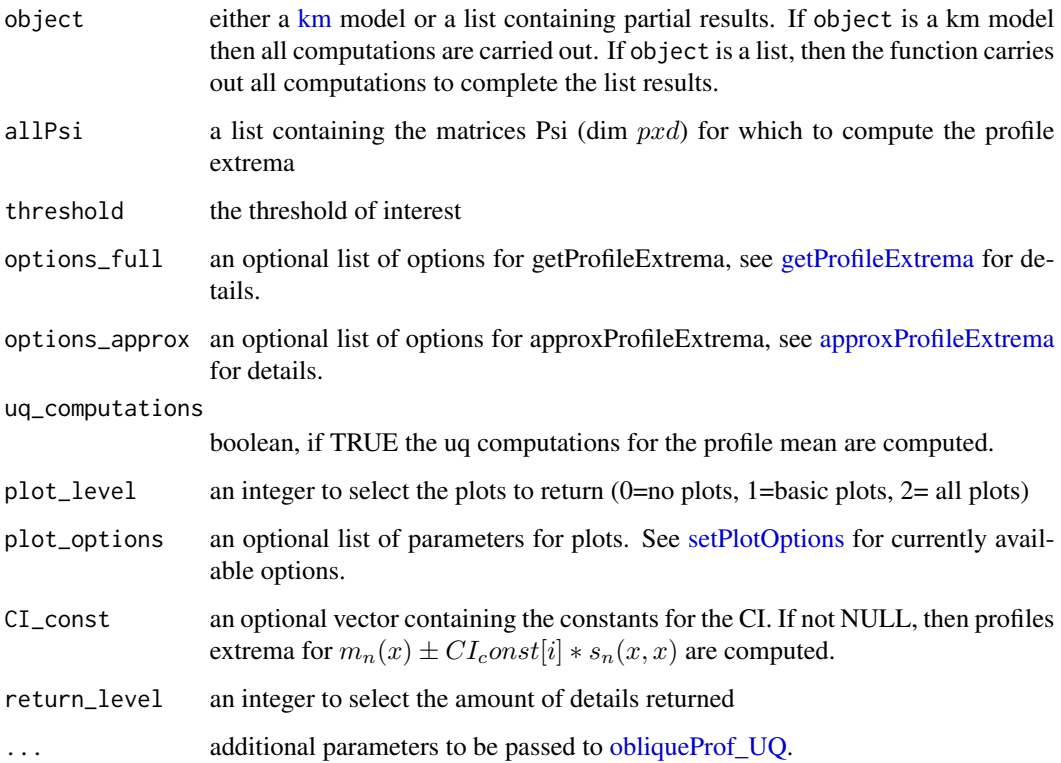

#### Value

If return\_level=1 a list containing

- profMean\_full: the results of getProfileExtrema for the posterior mean
- profMean\_approx:the results of approxProfileExtrema for the posterior mean
- res\_UQ:the results of obliqueProf\_UQ for the posterior mean

if return\_level=2 the same list as above but also including

- abs\_err:the vector of maximum absolute approximation errors for the profile inf /sup on posterior mean for the chosen approximation
- times: a list containing
	- full:computational time for the full computation of profile extrema
	- approx:computational time for the approximate computation of profile extrema

# Author(s)

#### Examples

```
if (!requireNamespace("DiceKriging", quietly = TRUE)) {
stop("DiceKriging needed for this example to work. Please install it.",
     call. = FALSE)
}
# Compute a kriging model from 50 evaluations of the Branin function
# Define the function
g=function(x){
 return(-branin(x))
}
gp_des<-lhs::maximinLHS(20,2)
reals<-apply(gp_des,1,g)
kmModel<-km(design = gp_des,response = reals,covtype = "matern3_2")
threshold=-10
# Compute oblique profiles on the posterior mean
# (for theta=0 it is equal to coordinateProfiles)
options_full<-list(multistart=4,heavyReturn=TRUE,discretization=100)
options_approx<- list(multistart=4,heavyReturn=TRUE,initDesign=NULL,fullDesignSize=100)
theta=pi/4
allPsi = list(Psi1=matrix(c(cos(theta),sin(theta)),ncol=2),
Psi2=matrix(c(cos(theta+pi/2),sin(theta+pi/2)),ncol=2))
## Not run:
profMeans<-obliqueProfiles(object = kmModel,allPsi = allPsi,threshold = threshold,
                           options_full = options_full,options_approx = options_approx,
                           uq_computations = FALSE,plot_level = 3,plot_options = NULL,
                           CI_{const} = NULL, return_level = 2)
# Approximate oblique profiles with UQ
plot_options<-list(save=FALSE, titleProf = "Coordinate profiles",
                   title2d = "Posterior mean",qq_fill=TRUE)
options_sims<-list(nsim=150)
obProfUQ<-obliqueProfiles(object=profMeans,threshold=threshold,allPsi = allPsi,
                           options_full=options_full, options_approx=options_approx,
                           uq_computations=TRUE, plot_level=3,plot_options=NULL,
                           CI_const=NULL,return_level=2,options_sims=options_sims)
## End(Not run)
```
<span id="page-31-1"></span>obliqueProf\_UQ *Oblique profiles UQ from a kriging model*

#### **Description**

The function obliqueProf\_UQ computes the profile extrema functions for posterior realizations of a Gaussian process and its confidence bounds

<span id="page-31-0"></span>

# <span id="page-32-0"></span>Usage

```
obliqueProf_UQ(object, allPsi, threshold, allResMean = NULL,
 quantiles_uq = c(0.05, 0.95), options_approx = NULL,
 options_full_sims = NULL, options_sims = NULL,
 options_bound = NULL, plot_level = 0, plot_options = NULL,
 return_level = 1)
```
# Arguments

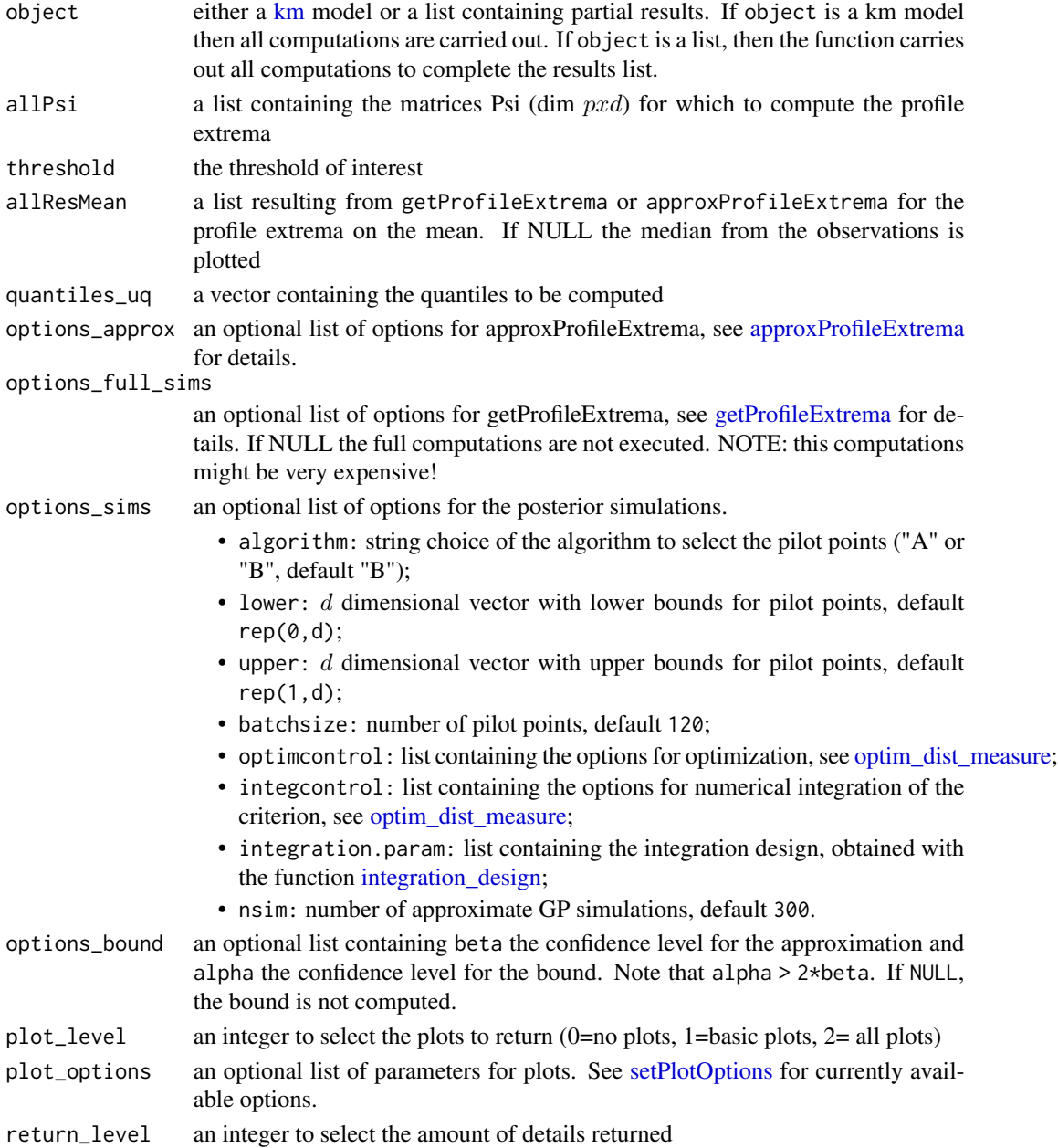

#### Value

If return\_level=1 a list containing

- profSups:an array dxfullDesignSizexnsims containing the profile sup for each coordinate for each realization.
- profInfs:an array dxfullDesignSizexnsims containing the profile inf for each coordinate for each realization.
- prof\_quantiles\_approx:a list containing the quantiles (levels set by quantiles\_uq) of the profile extrema functions.

if return\_level=2 the same list as above but also including more: a list containing

- times:a list containing
	- tSpts: computational time for selecting pilot points.
	- tApprox1ord:vector containing the computational time required for profile extrema computation for each realization
- simuls: a matrix containing the value of the field simulated at the pilot points
- sPts:the pilot points

# Author(s)

Dario Azzimonti

# **Examples**

```
if (!requireNamespace("DiceKriging", quietly = TRUE)) {
stop("DiceKriging needed for this example to work. Please install it.",
     call. = FALSE)
}
# Compute a kriging model from 50 evaluations of the Branin function
# Define the function
g<-function(x){
 return(-branin(x))
}
gp_des<-lhs::maximinLHS(20,2)
reals<-apply(gp_des,1,g)
kmModel<-km(design = gp_des,response = reals,covtype = "matern3_2")
threshold=-10
d < -2# Compute oblique profiles UQ starting from GP model
# define simulation options
options_sims<-list(algorithm="B", lower=rep(0,d), upper=rep(1,d),
            batchsize=80, optimcontrol = list(method="genoud",pop.size=100,print.level=0),
                   integcontrol = list(distrib="sobol",n.points=1000), nsim=150)
# define approximation options
options_approx<- list(multistart=4,heavyReturn=TRUE,
                      initDesign=NULL,fullDesignSize=100,
                      smoother=NULL)
```

```
# define plot options
options_plots<-list(save=FALSE, titleProf = "Coordinate profiles",
                    title2d = "Posterior mean",qq_fill=TRUE)
# Define the oblique directions
# (for theta=0 it is equal to coordinateProfiles)
theta=pi/4
allPsi = list(Psi1=matrix(c(cos(theta),sin(theta)),ncol=2),
              Psi2=matrix(c(cos(theta+pi/2),sin(theta+pi/2)),ncol=2))
## Not run:
# here we reduce the number of simulations to speed up the example
# a higher number should be used
options_sims$nsim <- 50
# profile UQ on approximate oblique profiles
oProfiles_UQ<-obliqueProf_UQ(object = kmModel,threshold = threshold,allPsi=allPsi,
                             allResMean = NULL, quantiles_uq = c(0.05, 0.95),
                             options_approx = options_approx, options_full_sims = NULL,
                             options_sims = options_sims,options_bound = NULL,
                          plot_level = 3, plot_options = options_plots,return_level = 3)
# profile UQ on full optim oblique profiles
options_full_sims<-list(multistart=4,heavyReturn=TRUE)
oProfiles_UQ_full<- obliqueProf_UQ(object = oProfiles_UQ,threshold = threshold,allPsi=allPsi,
                             allResMean = NULL, quantiles_uq = c(0.05, 0.95),
                   options_approx = options_approx, options_full_sims = options_full_sims,
                             options_sims = options_sims,options_bound = NULL,
                          plot_level = 3, plot_options = options_plots,return_level = 3)
# profile UQ on full optim oblique profiles with bound
oProfiles_UQ_full_bound<-obliqueProf_UQ(object = oProfiles_UQ_full,threshold = threshold,
                                        allPsi=allPsi, allResMean = NULL,
                                        quantiles_uq = c(0.05, 0.95),
                                        options_approx = options_approx,
                                        options_full_sims = options_full_sims,
                                      options_sims = options_sims,
                                      options_bound = list(beta=0.024,alpha=0.05),
                                      plot_level = 3, plot_options = options_plots,
                                      return_level = 3)
```
## End(Not run)

<span id="page-34-1"></span>plotBivariateProfiles *Plot bivariate profiles*

#### **Description**

Plot bivariate profiles, for dimension up to 6.

# <span id="page-35-0"></span>Usage

```
plotBivariateProfiles(bivProf, allPsi, Design = NULL, threshold = NULL,
 whichIQR = NULL, plot\_options = NULL, ...)
```
#### Arguments

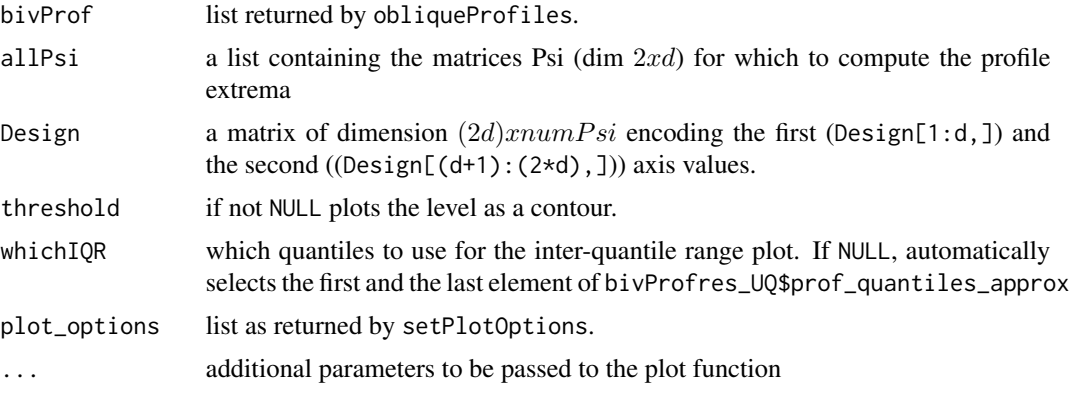

# Value

plots the 2d maps of the profile sup and inf of the function for each Psi in allPsi. If threshold is not NULL also contours the threshold level.

# Author(s)

Dario Azzimonti

<span id="page-35-1"></span>plotMaxMin *Plot coordinate profiles*

#### Description

Plot coordinate profiles, for dimension up to 6.

# Usage

```
plotMaxMin(allRes, Design = NULL, threshold = NULL, changes = FALSE,
  trueFvals = NULL, ...)
```
# Arguments

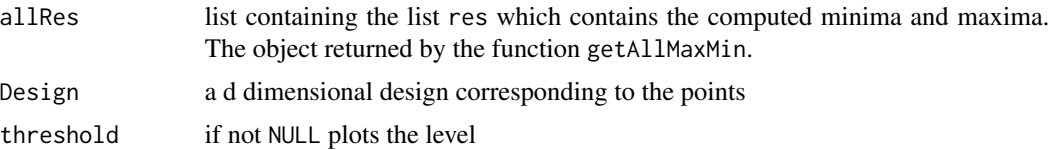

# <span id="page-36-0"></span>plotOblique 37

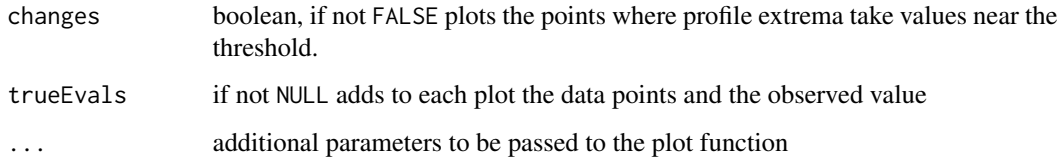

# Value

plots the sup and inf of the function for each dimension. If threshold is not NULL

# Author(s)

Dario Azzimonti

plotOblique *plotOblique*

# Description

Auxiliary function for 2d plotting of excluded regions

# Usage

```
plotOblique(changePoints, direction, ...)
```
# Arguments

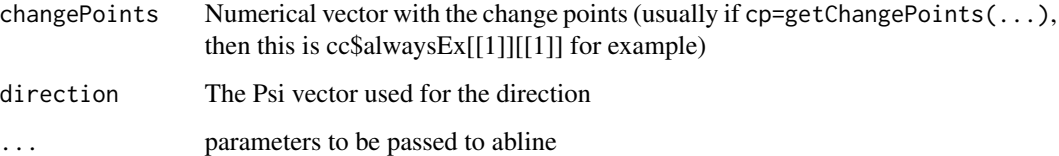

#### Value

adds to the current plot the lines x s.t. direction^T  $x =$  changePoints[i] for all i

# Author(s)

# <span id="page-37-1"></span><span id="page-37-0"></span>Description

Plots the bivariate profiles stored in allRes for each Psi in allPsi.

#### Usage

```
plotOneBivProfile(allRes, allPsi, Design = NULL, threshold = NULL,
  trueFvals = NULL, main\_addendum = "", ...)
```
# Arguments

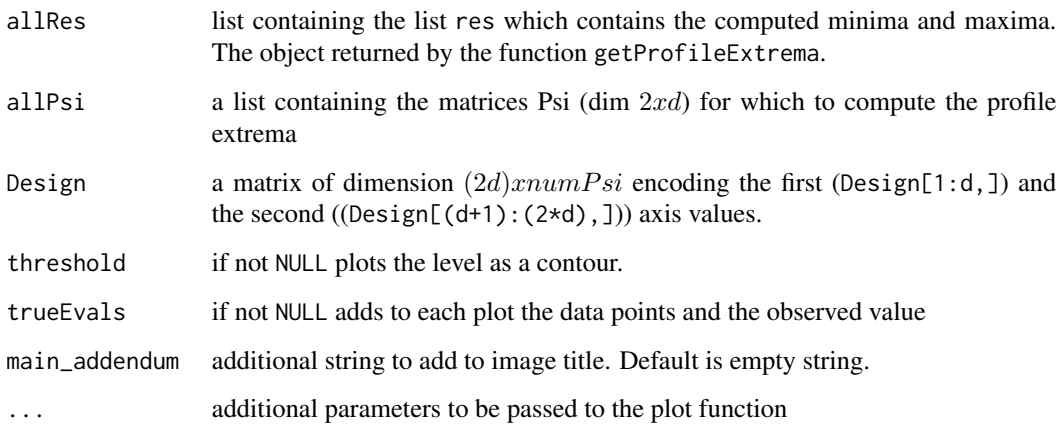

#### Value

plots the 2d maps of the profile sup and inf in allRes for each Psi in allPsi. If threshold is not NULL also contours the threshold level.

#### Author(s)

Dario Azzimonti

# See Also

plotBivariateProfiles

<span id="page-38-1"></span><span id="page-38-0"></span>plot\_univariate\_profiles\_UQ

*Univariate profile extrema with UQ*

# Description

Function to plot the univariate profile extrema functions with UQ

#### Usage

```
plot_univariate_profiles_UQ(objectUQ, plot_options, nsims, threshold,
 nameFile = "prof_UQ", quantiles_uq = c(0.05, 0.95),
 profMean = NULL, typeProf = "approx")
```
# Arguments

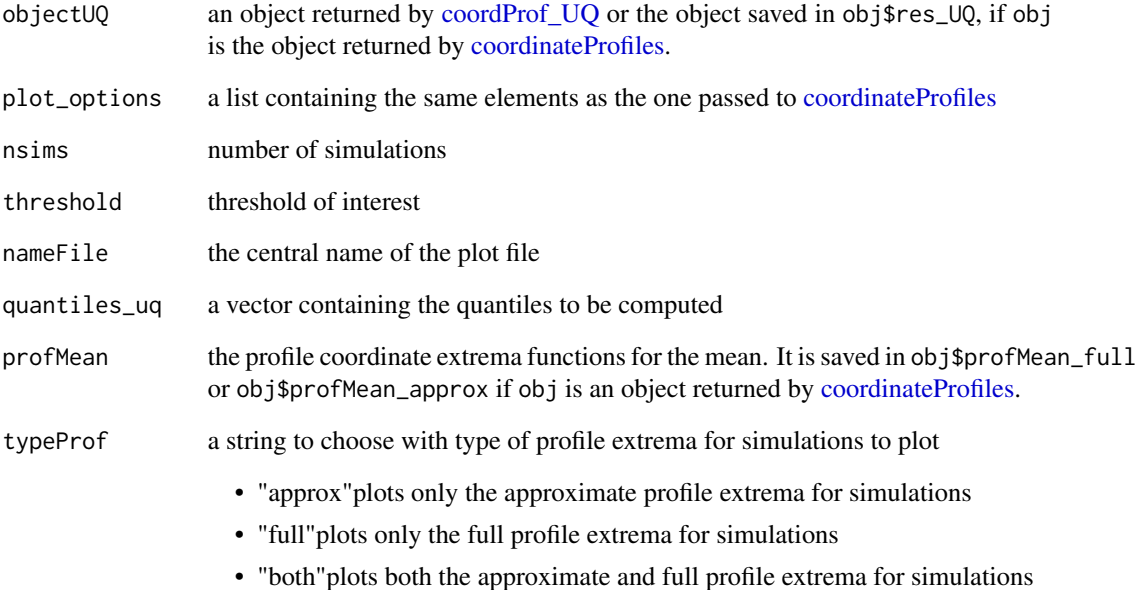

#### Value

Plots either to the default graphical device or to pdf (according to the options passed in plot\_options)

<span id="page-39-0"></span>

#### Description

Computation and plots of profile extrema functions. The package main functions are:

Computation: • [coordinateProfiles](#page-11-1): Given a [km](#page-0-0) objects computes the coordinate profile extrema function for the posterior mean and its quantiles.

- [coordProf\\_UQ](#page-12-1): UQ part of coordinateProfiles.
- [obliqueProfiles](#page-29-1): Given a [km](#page-0-0) objects computes the profile extrema functions for a generic list of matrices Psi for the posterior mean and its quantiles.
- [obliqueProf\\_UQ](#page-31-1): The UQ part of obliqueProfiles.
- [getAllMaxMin](#page-15-1): computes coordinate profile extrema with full optimization for a deterministic function.
- [approxMaxMin](#page-1-1): approximates coordinate profile extrema for a deterministic function.
- [getProfileExtrema](#page-21-1): computes profile extrema given a list of matrices Psi for a deterministic function.
- [approxProfileExtrema](#page-3-1): approximates profile extrema given a list of matrices Psi for a deterministic function.
- Plotting: [plot\\_univariate\\_profiles\\_UQ](#page-38-1): plots for the results of coordProf\_UQ or obliqueProf\_UQ. Note that this function only works for univariate profiles.
	- [plotBivariateProfiles](#page-34-1): plots the bivariate maps results of a call to obliqueProfiles with a two dimensional projection matrix Psi.
	- [plotMaxMin](#page-35-1): simple plotting function for univariate profile extrema.
	- [plotOneBivProfile](#page-37-1): simple plotting function for bivariate profile extrema.

# **Details**

Package: profExtrema Type: Package Version: 0.2.1 Date: 2020-03-20

#### Note

This work was supported in part the Hasler Foundation, grant number 16065 and by the Swiss National Science Foundation, grant number 167199. The author warmly thanks David Ginsbourger, Jérémy Rohmer and Déborah Idier for fruitful discussions and accurate, thought provoking suggestions.

#### Author(s)

Dario Azzimonti (dario.azzimonti@gmail.com) .

#### <span id="page-40-0"></span>References

Azzimonti, D., Bect, J., Chevalier, C., and Ginsbourger, D. (2016). Quantifying uncertainties on excursion sets under a Gaussian random field prior. SIAM/ASA Journal on Uncertainty Quantification, 4(1):850–874.

Azzimonti, D., Ginsbourger, D., Rohmer, J. and Idier, D. (2017+). Profile extrema for visualizing and quantifying uncertainties on excursion regions. Application to coastal flooding. arXiv:1710.00688.

Chevalier, C. (2013). Fast uncertainty reduction strategies relying on Gaussian process models. PhD thesis, University of Bern.

Chevalier, C., Picheny, V., Ginsbourger, D. (2014). An efficient and user-friendly implementation of batch-sequential inversion strategies based on kriging. Computational Statistics & Data Analysis, 71: 1021-1034.

Johnson, S. G. The NLopt nonlinear-optimization package, http://ab-initio.mit.edu/nlopt

Koenker, R. (2017). quantreg: Quantile Regression. R package version 5.33.

Nocedal, J. and Wright, S. J. (2006). Numerical Optimization, second edition. Springer- Verlag, New York.

Neuwirth, E. (2014). RColorBrewer: ColorBrewer Palettes. R package version 1.1-2.

Roustant, O., Ginsbourger, D., Deville, Y. (2012). DiceKriging, DiceOptim: Two R Packages for the Analysis of Computer Experiments by Kriging-Based Metamodeling and Optimization. Journal of Statistical Software, 51(1): 1-55.

<span id="page-40-1"></span>prof\_mean\_var\_Delta *Profile extrema for the mean and variance functions of difference process*

# **Description**

The function prof\_mean\_var\_Delta computes the profile extrema functions for the mean and variance functions of the difference process  $Z_x - Z_x$  at x.

#### Usage

```
prof_mean_var_Delta(kmModel, simupoints, allPsi = NULL,
 options_full_sims = NULL, options_approx = NULL, F.mat = NULL,
 T.mac = NULL)
```
# Arguments

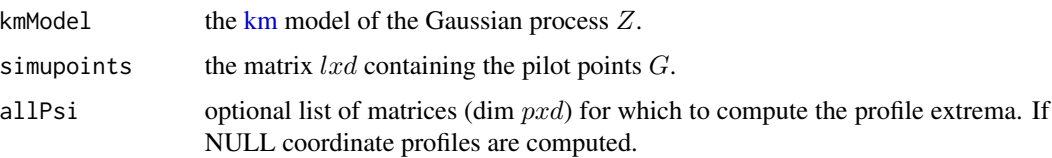

<span id="page-41-0"></span>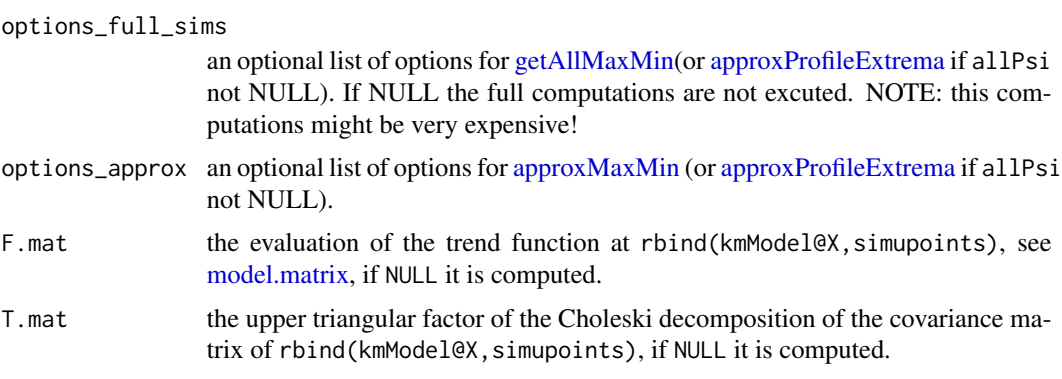

#### Value

the profile extrema functions at options\_approx\$design for the mean and variance function of the difference process  $Z^{\Delta} = Z_x - \tilde{Z}_x$ .

# Author(s)

Dario Azzimonti

<span id="page-41-1"></span>setPlotOptions *Set-up the plot options when NULL*

# Description

Function to set-up plot options for [plot\\_univariate\\_profiles\\_UQ,](#page-38-1) [plotBivariateProfiles,](#page-34-1) [coordinatePro](#page-11-1)[files,](#page-11-1) [coordProf\\_UQ,](#page-12-1) [obliqueProfiles](#page-29-1) and [obliqueProf\\_UQ.](#page-31-1)

# Usage

setPlotOptions(plot\_options = NULL, d, num\_T, kmModel = NULL)

# Arguments

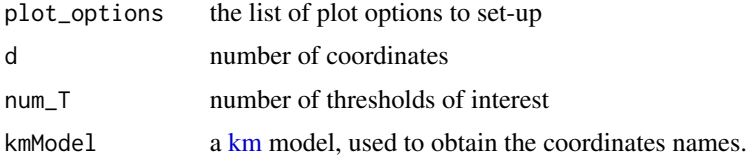

# Value

the properly set-up list containing the following fields

- save:boolean, if TRUE saves the plots in folderPlots
- folderPlots:a string containing the destination folder for plots, if save==TRUE default is ./

#### setPlotOptions 43

- ylim:a matrix coordx2 containing the ylim for each coordinate, if NULL in plot\_options this is left NULL and automatically set at the plot time.
- titleProf:a string containing the title for the coordinate profile plots, default is "Coordinate profiles"
- title2d:a string containing the title for the 2d plots (if the input is 2d), default is "Posterior mean"
- design: a dxr matrix where d is the input dimension and r is the size of the discretization for plots at each dimension
- coord\_names: a d-vector of characters naming the dimensions. If NULL and kmModel not NULL then it is the names of kmModel@X otherwise x\_1,...,x\_d
- id\_save:a string to be added to the plot file names, useful for serial computations on HPC, left as in plot\_options.
- qq\_fill:if TRUE it fills the region between the first 2 quantiles in quantiles\_uq and between the upper and lower bound in objectUQ\$bound\$bound, if NULL, it is set as FALSE.
- bound\_cols:a vector of two strings containing the names of the colors for upper and lower bound plots.
- qq\_fill\_colors:a list containing the colors for qq\_fill: approx for 2 quantiles, bound\_min for bounds on the profile inf, bound\_max for profile sup. Initialized only if qq\_fill==TRUE.
- col\_CCPthresh\_nev:Color palette of dimension num\_T for the colors of the vertical lines delimiting the intersections between the profiles sup and the thresholds
- col\_CCPthresh\_alw:Color palette of dimension num\_T for the colors of the vertical lines delimiting the intersections between the profiles inf and the thresholds
- col\_thresh:Color palette of dimension num\_T for the colors of the thresholds
- fun\_evals:integer denoting the level of plot for the true evaluations.
	- 0: default, no plots for true evaluations;
	- 1: plot the true evaluations as points in 2d plots, no true evaluation plots in 1d;
	- 2: plot true evaluations, in 2d with different color for values above threshold;
	- 3: plot true evaluations, in 2d plots in color, with background of the image colored as proportion of points inside excursion;

if all the fields are already filled then returns plot\_options

# Author(s)

<span id="page-43-0"></span>

# Description

The function var\_Delta\_T computes the gradient for the variance function of the difference process  $Z_x - \widetilde{Z}_x$  at x.

#### Usage

var\_Delta\_T(x, kmModel, simupoints, T.mat, F.mat)

# Arguments

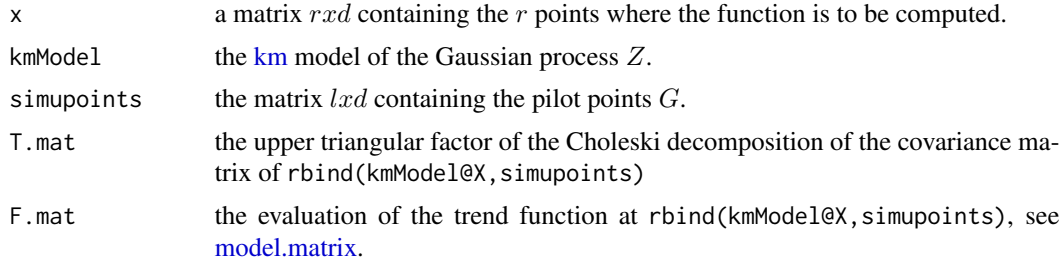

# Value

the value of the variance function at x for the difference process  $Z^{\Delta} = Z_x - \tilde{Z}_x$ .

# Author(s)

# <span id="page-44-0"></span>Index

∗Topic datasets coastal\_flooding, [9](#page-8-0) approxMaxMin, [2,](#page-1-0) *[7](#page-6-0)*, *[12](#page-11-0)*, *[14](#page-13-0)*, *[40](#page-39-0)*, *[42](#page-41-0)* approxProfileExtrema, [4,](#page-3-0) *[7](#page-6-0)*, *[31](#page-30-0)*, *[33](#page-32-0)*, *[40](#page-39-0)*, *[42](#page-41-0)* bound\_profiles, [7](#page-6-0) cleanProfileResults, [8](#page-7-0) coastal\_flooding, [9](#page-8-0) coordinateProfiles, *[7](#page-6-0)*, [12,](#page-11-0) *[39,](#page-38-0) [40](#page-39-0)*, *[42](#page-41-0)* coordProf\_UQ, *[7](#page-6-0)*, *[12](#page-11-0)*, [13,](#page-12-0) *[39,](#page-38-0) [40](#page-39-0)*, *[42](#page-41-0)* getAllMaxMin, *[7](#page-6-0)*, *[12](#page-11-0)*, *[14](#page-13-0)*, [16,](#page-15-0) *[40](#page-39-0)*, *[42](#page-41-0)* getChangePoints, [18](#page-17-0) getClosePoints, [19](#page-18-0) getMax, [19](#page-18-0) getMaxMinMC, [20](#page-19-0) getMin, [21](#page-20-0) getPointProportion, [22](#page-21-0) getProfileExtrema, *[5](#page-4-0)*, *[7](#page-6-0)*, [22,](#page-21-0) *[31](#page-30-0)*, *[33](#page-32-0)*, *[40](#page-39-0)* getProfileInf\_optim, *[5](#page-4-0)*, *[23](#page-22-0)*, [24,](#page-23-0) *[26](#page-25-0)* getProfileSup\_optim, *[5](#page-4-0)*, *[23](#page-22-0)*, *[25](#page-24-0)*, [25](#page-24-0) getSegments, [26](#page-25-0) grad\_mean\_Delta\_T, [28](#page-27-0) grad\_var\_Delta\_T, [28](#page-27-0) gradKm\_dnewdata, [27](#page-26-0) integration\_design, *[14](#page-13-0)*, *[33](#page-32-0)* kGradSmooth, [29](#page-28-0) km, *[12](#page-11-0)*, *[14](#page-13-0)*, *[27](#page-26-0)[–31](#page-30-0)*, *[33](#page-32-0)*, *[40–](#page-39-0)[42](#page-41-0)*, *[44](#page-43-0)* mean\_Delta\_T, [30](#page-29-0)

model.matrix, *[28](#page-27-0)[–30](#page-29-0)*, *[42](#page-41-0)*, *[44](#page-43-0)* obliqueProf\_UQ, *[31](#page-30-0)*, [32,](#page-31-0) *[40](#page-39-0)*, *[42](#page-41-0)* obliqueProfiles, [30,](#page-29-0) *[40](#page-39-0)*, *[42](#page-41-0)*

optim, *[25](#page-24-0)* optim\_dist\_measure, *[14](#page-13-0)*, *[33](#page-32-0)*

plot\_univariate\_profiles\_UQ, [39,](#page-38-0) *[40](#page-39-0)*, *[42](#page-41-0)*

plotBivariateProfiles, [35,](#page-34-0) *[40](#page-39-0)*, *[42](#page-41-0)* plotMaxMin, *[25,](#page-24-0) [26](#page-25-0)*, [36,](#page-35-0) *[40](#page-39-0)* plotOblique, [37](#page-36-0) plotOneBivProfile, [38,](#page-37-0) *[40](#page-39-0)* prof\_mean\_var\_Delta, *[7](#page-6-0)*, [41](#page-40-0) profExtrema, [40](#page-39-0) profExtrema-package *(*profExtrema*)*, [40](#page-39-0)

setPlotOptions, *[12](#page-11-0)*, *[15](#page-14-0)*, *[31](#page-30-0)*, *[33](#page-32-0)*, [42](#page-41-0)

var\_Delta\_T, [44](#page-43-0)